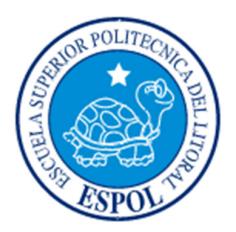

# **ESCUELA SUPERIOR POLITÉCNICA DEL LITORAL**

**Facultad de Ingeniería en Electricidad y Computación** 

**"**DISEÑO DE UNA RED DE RADIO COMERCIAL Y ANÁLISIS DE ENLACES MICROONDAS PARA LA CONEXIÓN DE TRANSMISORES FM EN LA PROVINCIA DE GUAYAS USANDO EL PROGRAMA RADIOMOBILE**"** 

TRABAJO DE TITULACIÓN

Previo a la obtención del Título de:

# **MAGISTER EN TELECOMUNICACIONES**

VERÓNICA ALEXANDRA GARCÍA ZAMBRANO

GUAYAQUIL – ECUADOR

AÑO: 2016

## **AGRADECIMIENTO**

Quiero agradecer a mi Dios por la vida y cada momento de ella, a mi esposo por compartir y alegrar mi día a día, a mis hijos por ser mis fuentes de energía, a mis padres por ser mis guías y a toda mi familia por ser mi apoyo constante.

A mis compañeros y profesores de la Maestría por su amistad y conocimientos impartidos. A mi director Dr. Michele D'Amico por su gran ayuda en el paso final de esta meta propuesta y al Dr. Boris Ramos por impulsar el conocimiento con su Coordinación de la Maestría y por su apoyo en todo el proceso.

Y también quiero agradecer mucho a la ESPOL, por su acogida y por formarme como profesional.

## **DEDICATORIA**

Quiero dedicar este trabajo a mi esposo Fernando, a mi Catalina, a mi Nicolás y a nuestro bebé Joaquín en camino.

# TRIBUNAL DE SUSTENTACIÓN

Miguel Yapur Auad, MSc. Decano FIEC

Ellele R  $\overline{O}$ 

Michele D 'Amico, Ph.D.

Director de Tesis

 $\overline{A}$ 

Vladimir Sánchez Padilla, M.Sc.

**Vocal Principal** 

## **DECLARACIÓN EXPRESA**

"La responsabilidad y la autoría del contenido de este Trabajo de Titulación, me corresponde exclusivamente; y doy mi consentimiento para que la ESPOL realice la comunicación pública de la obra por cualquier medio con el fin de promover la consulta, difusión y uso público de la producción intelectual"

Verónicogencias

VERÓNICA ALEXANDRA GARCÍA ZAMBRANO

### **RESUMEN**

En la presente tesis se realiza el diseño de una red de radio comercial FM usando el programa Radiomobile para cubrir la provincia del Guayas. Además se diseña y analiza los enlaces microondas que conectan los transmisores FM.

Se ha escogido Radiomobile porque es el único programa gratuito disponible que implementa el modelo de predicción Longley-Rice dando resultados con una muy buena aproximación, siendo utilizado además por usuarios profesionales.

Mediante el uso de mapas de elevación, se considera la topografía de la provincia del Guayas, los cuales son descargados por el mismo programa y se simula el área de cobertura para los niveles de intensidad propuestos por las recomendaciones de la Unión Internacional de Telecomunicaciones (UIT) y por la Agencia de Regulación y Control de Telecomunicaciones del Ecuador (ARCOTEL).

Se considera además para el diseño de los enlaces microondas los lineamientos indicados en las Recomendaciones UIT que incluyen las pérdidas por atenuación por lluvia.

Se muestra la descripción técnica de la red FM y de los enlaces microondas y los resultados de la simulación usando herramientas del programa Radiomobile.

# ÍNDICE GENERAL

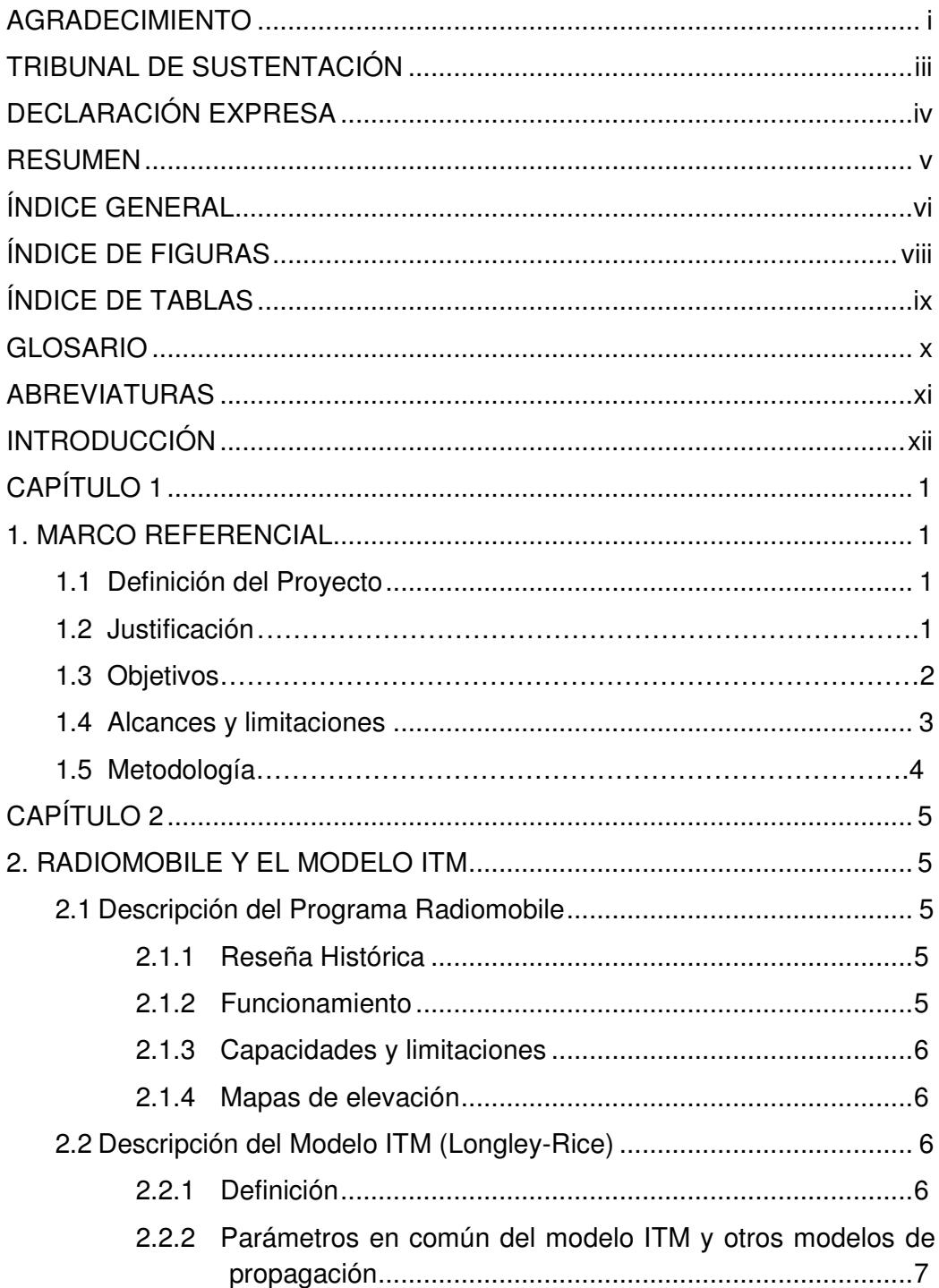

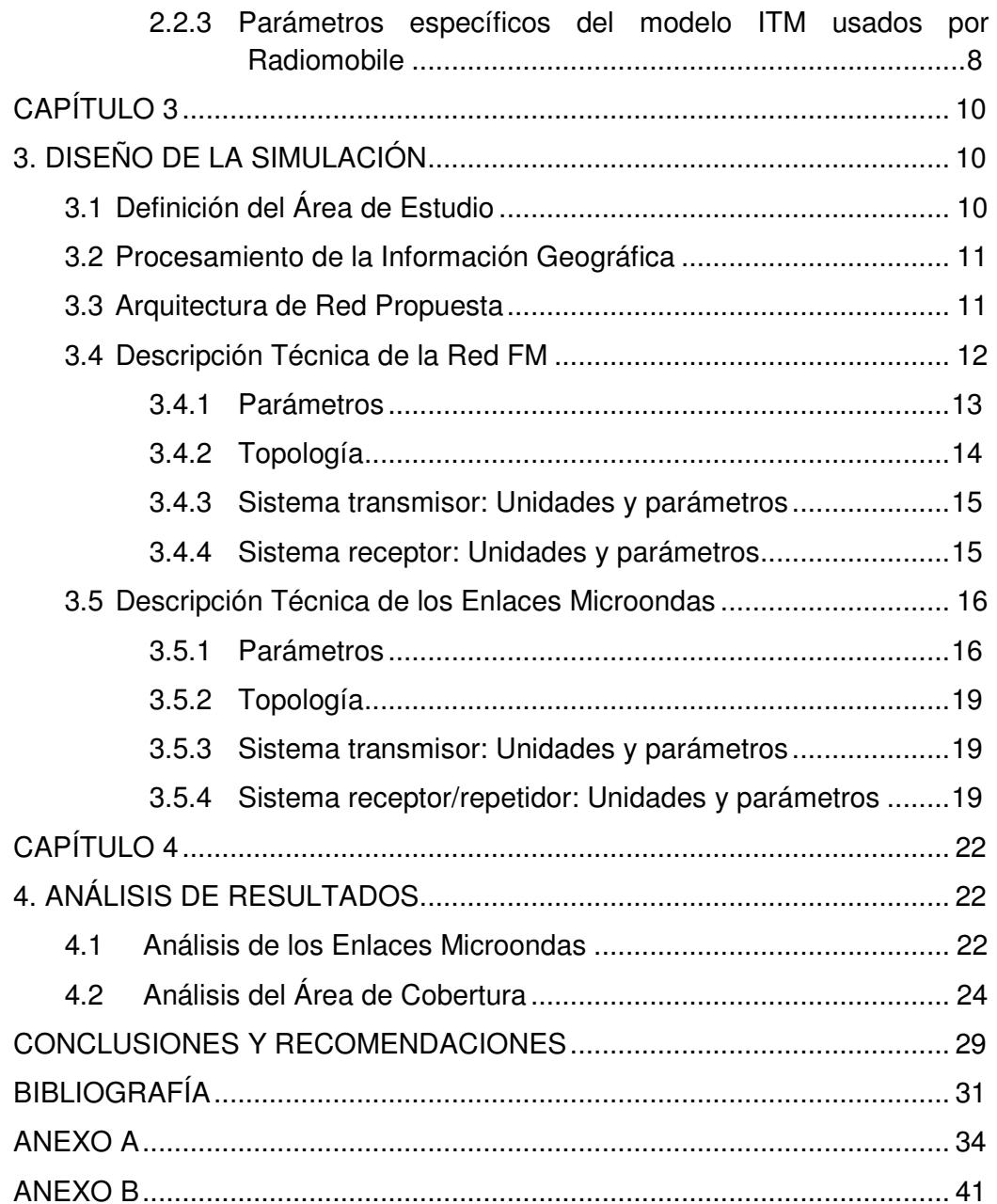

# **ÍNDICE DE FIGURAS**

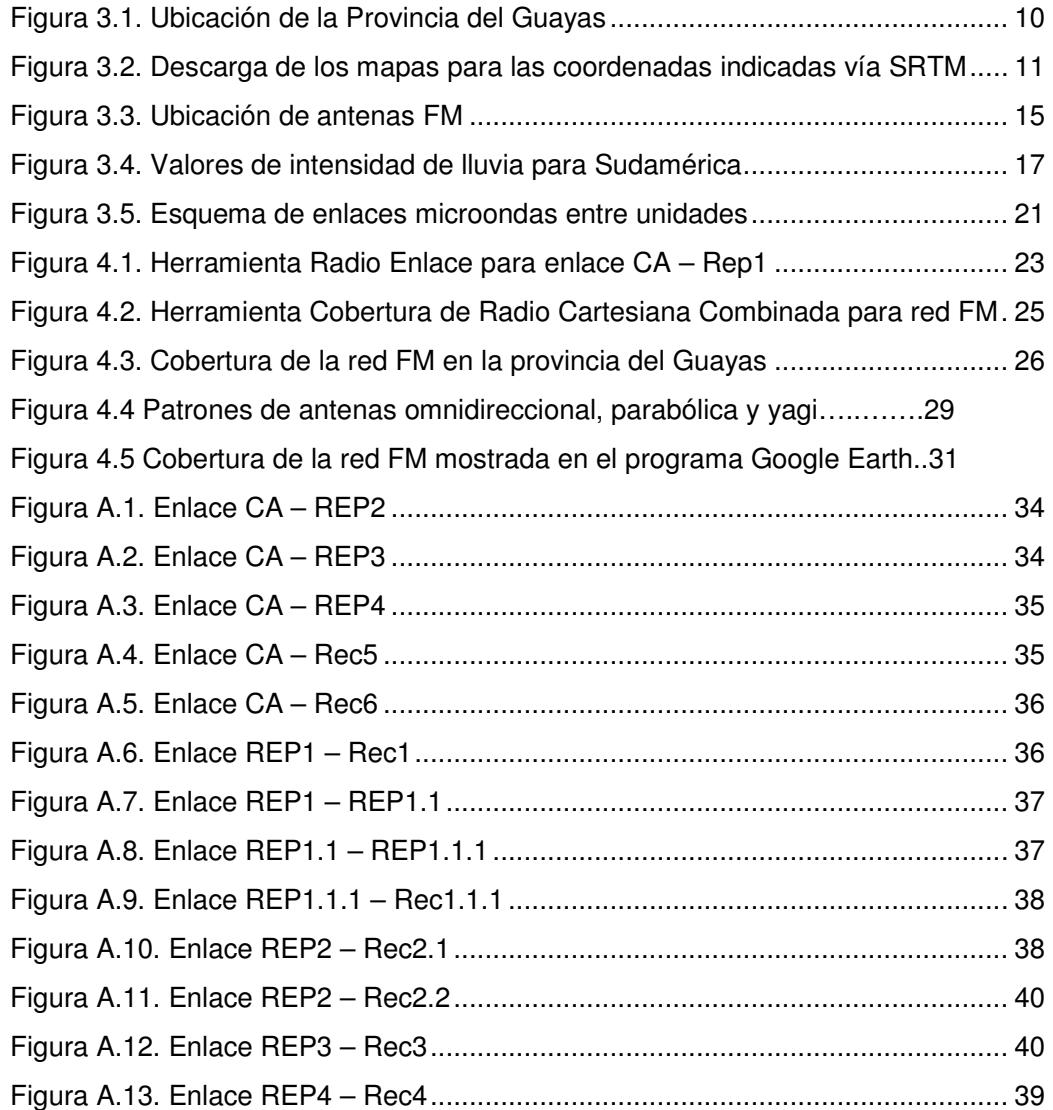

# **ÍNDICE DE TABLAS**

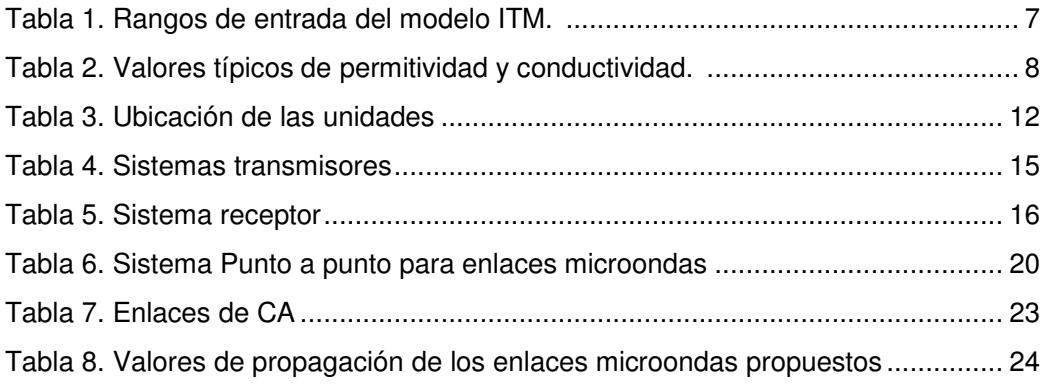

## **GLOSARIO**

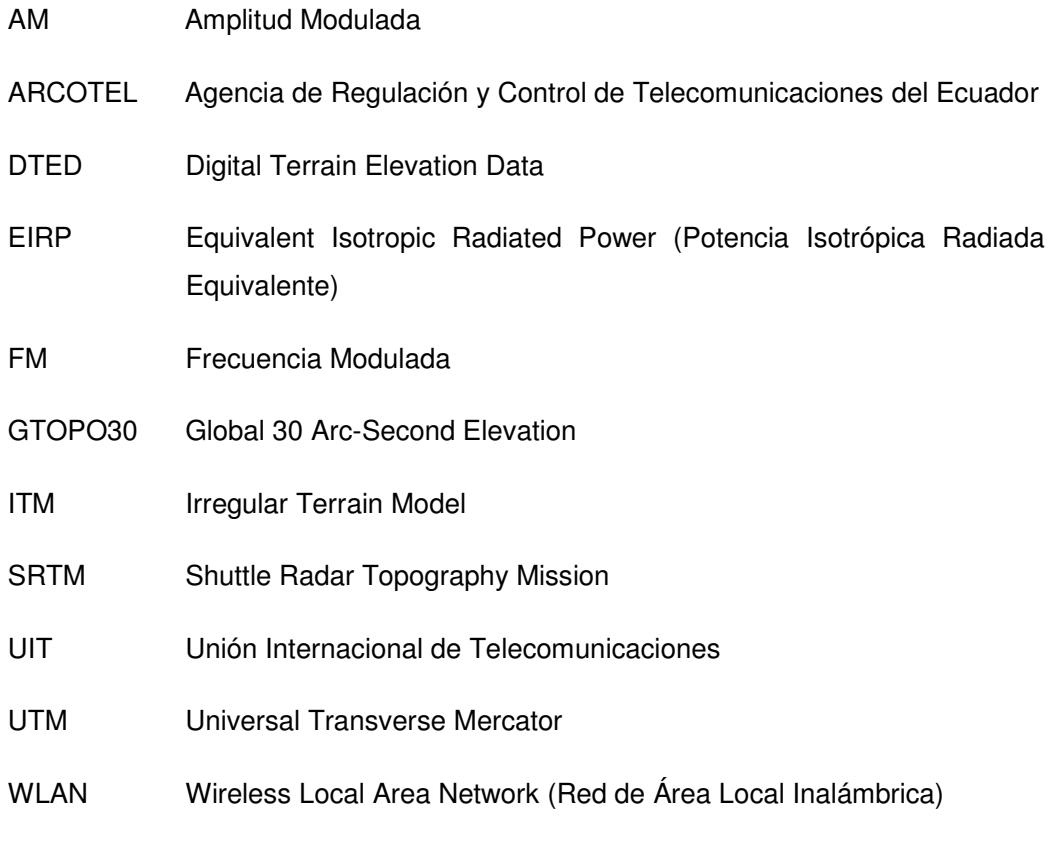

WGS84 World Geodetic System 1984

## **ABREVIATURAS**

dBW Decibelio relativo a un Watio (W) dBmW Decibelio relativo a un miliWatt (mW) Ghz Gigahertz MHz Megahertz µV Microvoltios mW MiliWatts W Watios

### **INTRODUCCIÓN**

La presente tesis tiene como objetivo diseñar una red de radio comercial y analizar los enlaces microondas que conectan los transmisores/repetidores FM que se propongan. Mediante el uso del programa Radiomobile se planea cubrir la provincia del Guayas incluyendo su topografía en base a mapas de elevación descargados por el mismo programa. Se simulará el área de cobertura para los niveles de intensidad propuestos por las recomendaciones de la UIT y por ARCOTEL.

El capítulo 1 contiene el marco referencial del proyecto, los antecedentes, justificación, los objetivos, el planteamiento del problema y el modelo propuesto para la solución del problema, los alcances, las limitaciones y la metodología de la investigación.

El capítulo 2 contiene la descripción del programa Radiomobile, su reseña histórica, su funcionamiento, capacidades y limitaciones, y mapas de elevación. También contiene la descripción del Modelo ITM (Irregular Terrain Model) o Longley-Rice, los parámetros en común entre el modelo ITM con otros modelos de propagación, así como los usados por el programa Radiomobile.

El capítulo 3 contiene el diseño de la simulación, la definición del área de estudio, el mecanismo de obtención de los datos de elevación, la arquitectura de red propuesta con la ubicación de las unidades. También se muestra la descripción técnica de la red FM; y de los enlaces microondas, incluyendo sus parámetros, topologías, y sistemas transmisor/receptor/repetidor.

El capítulo 4 presenta un análisis de resultados de los enlaces microondas y del área de cobertura de la simulación de la red propuesta.

## **CAPÍTULO 1**

## **1. MARCO REFERENCIAL**

#### **1.1 Definición del Proyecto**

La necesidad de conocer el comportamiento de las redes de telecomunicaciones previa su puesta en marcha, ha animado a la creación de paquetes informáticos que sirvan para simular y modificar una red de radio a pedido del usuario.

Parte de las radiocomunicaciones son las transmisiones por redes FM y los radioenlaces microondas, los cuales se diseñarán en el presente trabajo haciendo uso del programa RadioMobile, el cual es una herramienta gratuita que permite introducir el factor topografía del área de estudio deseada para su simulación y posterior análisis.

El estudio deberá hacer uso de las recomendaciones de las organizaciones internacionales y locales para definir límites de intensidad de señal en las áreas geográficas a tratar.

#### **1.2 Justificación**

La topografía para el diseño de una red de enlaces de radio es un parámetro muy importante que limita los puntos de ubicación de los elementos de telecomunicaciones con el fin de alcanzar un área de cobertura requerida. Dado el relieve irregular de la provincia del Guayas es necesario usar herramientas que tomen en cuenta la topografía del sitio como un factor de diseño.

El estudio teórico de las coberturas y enlaces para un área extensa además, podrían convertirse en un proceso demorado y meticuloso de realizar, pero se puede solucionar el problema haciendo uso de un paquete informático como Radiomobile que permite analizar un área geográfica determinada y que cuenta con una herramienta de inclusión de mapas de elevación.

Dado que RadioMobile está basado en un modelo de terreno irregular llamado ITM, simula la propagación de ondas de radio a partir de puntos ingresados por el usuario con la mejor ubicación y parámetros de las antenas para el buen rendimiento de la red según sea planificado y analizado.

De esta forma, ingresando los mapas correspondientes a la zona de la provincia del Guayas, se podrá tener un estudio más detallado de una red de radio y que podría ser aplicado para posteriores estudios de otras provincias usando sus respectivos mapas.

#### **1.3 Objetivos**

El objetivo principal de esta tesis es el diseño de una red de radio comercial y análisis de enlaces microondas para la conexión de transmisores FM en la provincia del Guayas usando el programa Radiomobile.

Los objetivos específicos son:

- 1. Definir los parámetros que intervienen en el diseño de una red comercial de radio FM.
- 2. Detallar la cantidad y la localización de los transmisores y antenas de la red de radio comercial FM que cubran la provincia del Guayas.
- 3. Detallar la cantidad y la localización de los transmisores y repetidores microondas para la red de radio comercial FM.
- 4. Analizar los radioenlaces microondas entre transmisores y repetidores FM.

5. Definir los valores óptimos de los distintos parámetros de los equipos para lograr el mejor desempeño de la red a elaborarse.

#### **1.4 Alcances y limitaciones**

El alcance técnico del presente proyecto se enfocará en diseñar una red FM que contenga las unidades requeridas para cubrir el área de la provincia del Guayas logrando la conexión entre las unidades repetidoras FM indicando los enlaces microondas propuestos.

Se podrá apreciar los beneficios de analizar visualmente el comportamiento de una red propuesta y la posibilidad de verificar las conexiones usando un programa informático. Se detallará también las configuraciones de cada unidad y el área resultante de cobertura de la red propuesta.

Como limitantes se pueden indicar:

- 1. Se encontraron coordenadas geográficas marcadas en los mapas de elevaciones SRTM (Shuttle Radar Topography Mission) descargados por el programa con alturas distintas a las indicadas por Google Earth.
- 2. Existen puntos con alturas cero en los mapas que carga Radiomobile.
- 3. La escasa información de libre acceso en Internet respecto a las estaciones de radio AM o FM instaladas en el Ecuador con parámetros reales, así como de estudios de propuestas de redes FM usando Radiomobile como referencia para este estudio. En mi caso por encontrarme en otra localidad no he podido solicitar personalmente mediante formularios al ente encargado la información requerida, por lo que he recurrido a la disponible abiertamente en Internet como indicado en el texto.
- 4. La forma irregular de la provincia del Guayas con muchas elevaciones que no permiten coberturas más extensas de la señal de radio FM, principalmente en la zona oeste de la provincia (cantón Playas), en el área de la Reserva Ecológica Churute (cantón Naranjal) y en la parte sur de Naranjal.

#### **1.5 Metodología**

En el presente trabajo para la solución del problema planteado la metodología de la investigación es de tipo bibliográfico porque se realiza la consulta de libros, manuales, recomendaciones, regulaciones, tesis, y otros tipos de información que de ser el caso se consideren importantes y necesarios para realizar la investigación y que han pasado por un proceso de revisión técnica.

Se tomarán como guías las recomendaciones de la UIT y las normas de ARCOTEL, para los valores establecidos de intensidad de campo aceptados para el área de estudio.

También se tomarán como guías las recomendaciones de UIT para definir la frecuencia de trabajo de los enlaces microondas que permita la menor atenuación posible en situaciones de lluvia, así como referirse al Plan Nacional de Frecuencias establecido por ARCOTEL, para hacer uso de las frecuencias que estén disponibles para enlaces fijos.

Se consultará además tutoriales existentes de uso del programa RadioMobile para resolver cualquier inquietud que se presente durante la investigación.

## **CAPÍTULO 2**

### **2. RADIOMOBILE Y EL MODELO ITM**

#### **2.1 Descripción del Programa Radiomobile**

#### **2.1.1 Reseña Histórica**

Radio Mobile es un programa de simulación de radio propagación gratuito desarrollado por Roger Coudé en el año 1998 para predecir el comportamiento de sistemas radio, simular radioenlaces y representar el área de cobertura de una red de radiocomunicaciones. A la fecha actual se registran 11 versiones, en las cuales se han mejorado características referentes a la visualización de la zona Fresnel, mayor resolución del mapa topográfico, visualización de la cobertura de radio, la posibilidad de exportar los radioenlaces a Google Earth, entre otros.

### **2.1.2 Funcionamiento**

El programa trabaja en el rango de frecuencias entre 20MHz y 20Ghz y está basado en el modelo de propagación ITM o modelo Longley-Rice.

Radio Mobile utiliza datos de elevación del terreno que se descargan gratuitamente de Internet para crear mapas virtuales del área de interés,

vistas estereoscópicas, vistas en 3-D y animaciones de vuelo y opera usando varios sistemas de coordenadas geográficas.

Además cuenta con herramientas para la visualización y análisis del área de cobertura y de los enlaces simulados [1].

#### **2.1.3 Capacidades y limitaciones**

Radiomobile permite trabajar con herramientas como gráficos de cobertura de radio polar, gráficos de cobertura de radio cartesiano, análisis de resultados de radioenlaces, visualización de las zonas de Fresnel, y para las unidades que se introduzcan sus parámetros son modificables, como por ejemplo la frecuencia, ubicación, alturas, tipo y ganancia de antena, pérdidas de transmisión, entre otros.

Por otro lado, el programa no cuenta con una buena visualización ampliada del área de ubicación de una unidad, por lo que se utilizó el visor Google Earth para precisar la definición de los puntos de ubicación.

#### **2.1.4 Mapas de elevación**

Radiomobile permite la descarga de mapas de elevación tales como: Global 30 Arc-Second Elevation (GTOPO30), Digital Terrain Elevation Data (DTED) y SRTM. En el presente estudio se utilizó los datos de elevación SRTM que provee datos de altitud con una precisión de 3 segundos de arco (100m).

Los mapas que carga RadioMobile pueden tener puntos con alturas cero. Para corregirlo se descargó de forma gratuita un ejecutable llamado SRTMFill que rellena los mapas mediante interpolación de los datos existentes con la fuente SRTM [2].

#### **2.2 Descripción del Modelo ITM (Longley-Rice)**

#### **2.2.1 Definición**

El Modelo ITM de radio propagación para frecuencias entre 20MHz y 20Ghz, también llamado modelo Longley-Rice es un modelo de propósito general que está basado en teoría de propagación y en análisis estadísticos de características del terreno y mediciones de radio. Predice la atenuación media de una señal de radio en función de la distancia y la variabilidad de la señal en el tiempo y en el espacio.

El modelo es descrito para hacer predicciones de área para estimaciones preliminares del diseño de un sistema, situaciones tácticas militares y vigilancia y sistemas tierra-móviles [3, pp. 7].

Predice la atenuación media de una señal de radio en espacio libre en función de la distancia y la variabilidad de la señal en el tiempo y en el espacio, dados la frecuencia, la altura de la antena y un estimado de la irregularidad del terreno.

El modelo está previsto que sea usado en los siguientes rangos:

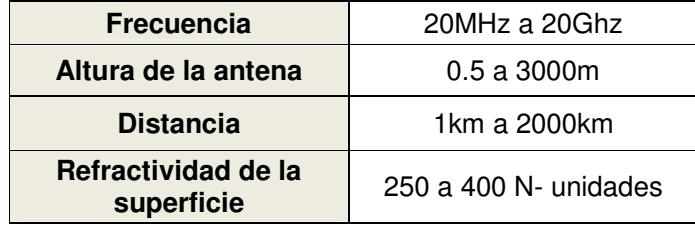

#### **Tabla 1. Rangos de entrada del modelo ITM [4]**

Para el diseño de la red propuesta, el modelo Longley-Rice considera parámetros que se ajustan a las características particulares del área de estudio, especialmente la frecuencia de operación, la irregularidad del terreno y el clima.

## **2.2.2 Parámetros en común del modelo ITM y otros modelos de propagación**

- 1. Frecuencia: el rango de frecuencias nominales para el modelo varía entre 20MHz a 20Ghz.
- 2. EIRP: la Potencia Isotrópica Equivalente Radiada, en unidades mW, W, kW, dBm, dBW.
- 3. Antenas: por defecto se usa omnidireccional, sino se especifica la antena directiva.
- 4. Altura de las antenas: considera la altura de las antenas sobre el nivel del mar. Expresada en unidades metros o pies.

#### **2.2.3 Parámetros específicos del modelo ITM usados por Radiomobile**

- 1. Polarización: se debe especificar el tipo de polarización vertical u horizontal.
- 2. Refractividad: la refractividad de la atmósfera determina la cantidad de curvatura que tendrán las ondas de radio. Utiliza por defecto 4/3 (1.333) para condiciones atmosféricas promedio.
- 3. Permitividad: la permitividad relativa o constante dieléctrica del medio (ɛ), con valores típicos tabulados en tabla 2.
- 4. Conductividad: medida en Siemens por metro, con valores típicos tabulados en la tabla 2.

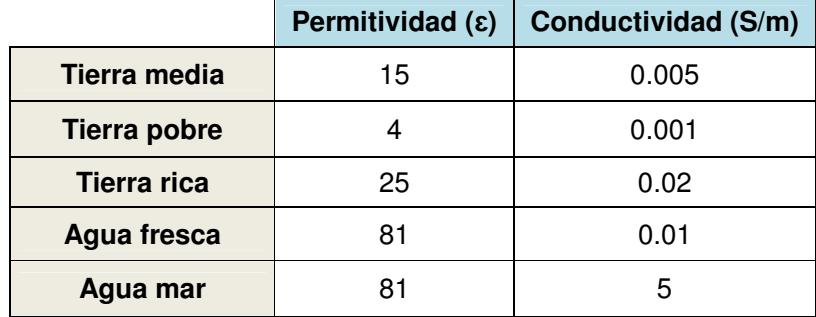

#### **Tabla 2. Valores típicos de permitividad y conductividad [5, pp. 12]**

- 5. Clima: considera 7 modelos distintos de clima, Ecuatorial, Continental Subtropical, Marítimo Subtropical, Desértico, Continental Templado, Marítimo Templado sobre tierra y Marítimo templado oceánico.
- 6. Variabilidad: determina 4 modos de variabilidad que determina la fiabilidad de los valores usados en el modelo. Estos modos de variabilidad son: Modo de mensaje único, Modo individual, Modo móvil y Modo Difusión.

Los tipos de variabilidad utilizados en el modelo Longley-Rice son el tiempo, la posición y la variabilidad de situación, para considerar y clasificar variaciones en los niveles de señal medidos.

En la variabilidad de tiempo intervienen los cambios por fenómenos atmosféricos que han modificado el comportamiento de las mediciones en el tiempo.

En la variabilidad por localización intervienen las diferencias en los perfiles del terreno o diferencias ambientales entre los sitios.

En la variabilidad por situación se toman en cuenta variables cuyos efectos no interesan para el estudio.

En los tres casos, son expresados en porcentajes de 0.1% al 99.9%, escoger un porcentaje mayor en este valor reduce la variabilidad resultante de estos factores [3, pp. 35-37].

# **CAPÍTULO 3**

## **3. DISEÑO DE LA SIMULACIÓN**

### **3.1 Definición del Área de Estudio**

### **Ubicación geográfica de la provincia del Guayas**

La provincia del Guayas se encuentra ubicada al norte en 0°50'22.52"S 79°32'3.34"O, al sur 3°3'18.24"S 79°51'56.47"O, al este 80°33'42.92"O 2°30'31.12" y al oeste 79°5'49.9"S 2°7'55"O.

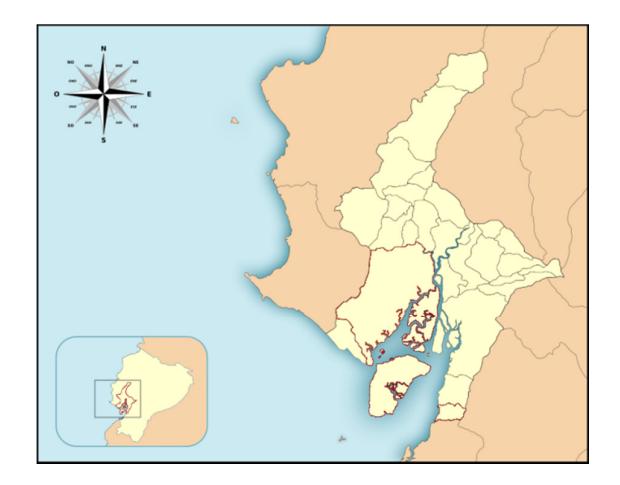

**Figura 3.1. Ubicación de la Provincia del Guayas** 

#### **3.2 Procesamiento de la Información Geográfica**

#### **Obtención de datos de elevación**

Para obtener los mapas de elevación desde la base de datos SRTM incluida para su descarga en RadioMobile, basta con especificar la coordenada geográfica correspondiente al centro del área de estudio e indicar la longitud L deseada en kilómetros para dicha área. El programa recorta un área cuadrada de dimensiones LxL en kilómetros cuadrados.

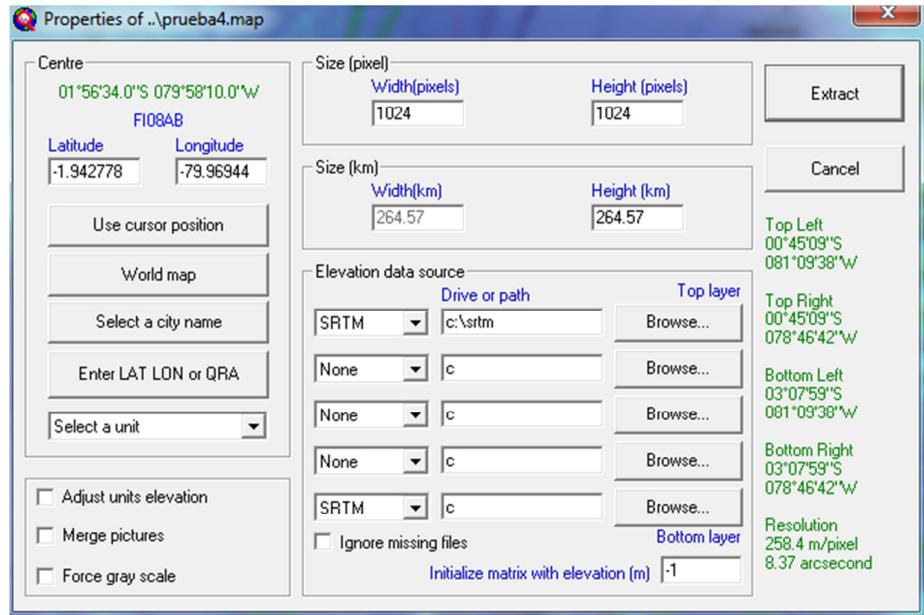

#### **Figura 3.2. Descarga de los mapas para las coordenadas indicadas vía SRTM**

#### **3.3 Arquitectura de Red Propuesta**

En este apartado se detallan las unidades que conforman la red de transmisores FM y la interconexión entre ellos usando enlaces microondas.

#### **Ubicación de las unidades**

El sistema de coordenadas utilizado es el UTM y el datum utilizado WGS84.

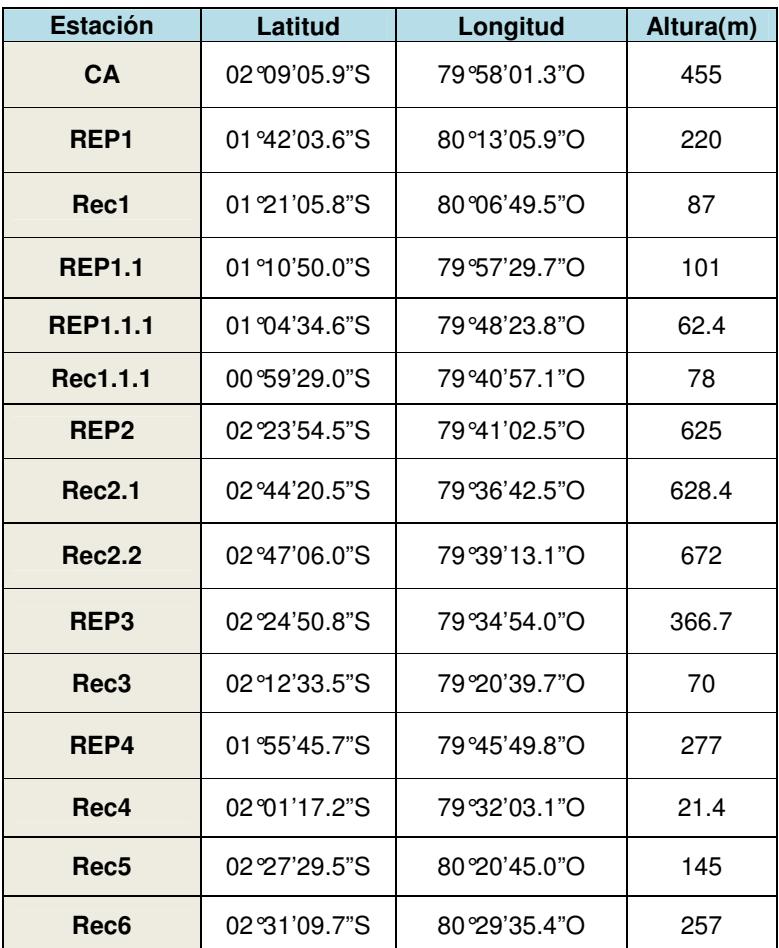

### **Tabla 3. Ubicación de las unidades**

### **3.4 Descripción Técnica de la Red FM**

La red FM propuesta mostrada en la figura 3.3 consta de 15 unidades FM distribuidas dentro del área de estudio con la finalidad de asegurar la cobertura deseada con los niveles de señal acorde a las recomendaciones vigentes.

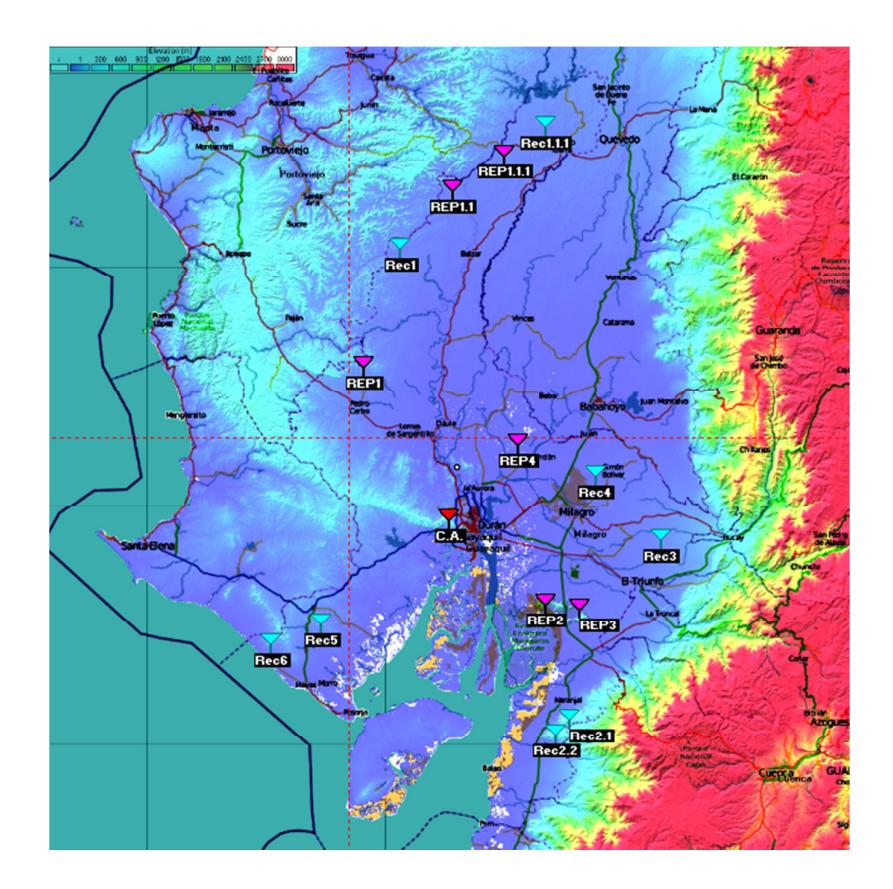

**Figura 3.3. Ubicación de antenas FM** 

#### **3.4.1 Parámetros**

#### **3.4.1.1 Frecuencia**

Se ha fijado para que trabaje en las frecuencias 88MHz a 108MHz, especificadas para servicios de Radiodifusión [6].

### **3.4.1.2 Polarización**

Se definió polarización vertical porque es la polarización más comúnmente usada para sistemas de radio FM. Esto se debe a que los principales usuarios de los sistemas de radiodifusión FM son los conductores de vehículos. Las antenas de radio para carros son verticalmente polarizadas y comercialmente más económicas que los sistemas transmisores polarizados horizontal o híbridamente.

#### **3.4.1.3 Modo estadístico**

El programa permite seleccionar varias opciones para tratar la variabilidad en las transmisiones, entre ellas se encuentran Intento, Accidental, Móvil y Difusión.

Para el presente estudio se seleccionó la opción Difusión con un valor del 90% del tiempo con el fin de reducir la variabilidad resultante de la acción de fenómenos atmosféricos, que para el caso de la zona de análisis es la lluvia, y asegurando que el valor real medido será igual o superior al resultado calculado por el programa en un 90% del tiempo.

Por localización se definió al 90% para asegurar que el campo recibido sea igual o superior al obtenido por el programa al tomar en cuenta diferencias en los perfiles del terreno.

Y por situación se especificó del 80%, menor a los otros modos debido a que toma en cuenta efectos por variables ocultas o que no son de interés controlar y que afecten al estudio y sus resultados.

#### **3.4.1.4 Tipo de clima**

El tipo de clima aplicable a la ubicación del país es Ecuatorial, por encontrarse en torno al ecuador y que se recibe una intensa insolación durante todo el año, debido a la idéntica duración del día y de la noche como a la perpendicularidad de los rayos solares [7].

#### **3.4.2 Topología**

 La topología corresponde a una Red de Voz (Comando/Subordinado/Retransmisor), que es la opción ofrecida por el programa que mejor define el comportamiento de una red FM, estableciendo comunicación entre los transmisores principales (antenas de radio) y los receptores (radios portátiles), además permite configurar unidades de retransmisión para mejorar su desempeño.

#### **3.4.3 Sistema transmisor: Unidades y parámetros**

Se ha definido sistemas que guardan la información de los equipos transmisores a simular. A continuación la tabla 4 presenta los parámetros considerados con sus respectivas unidades asignadas.

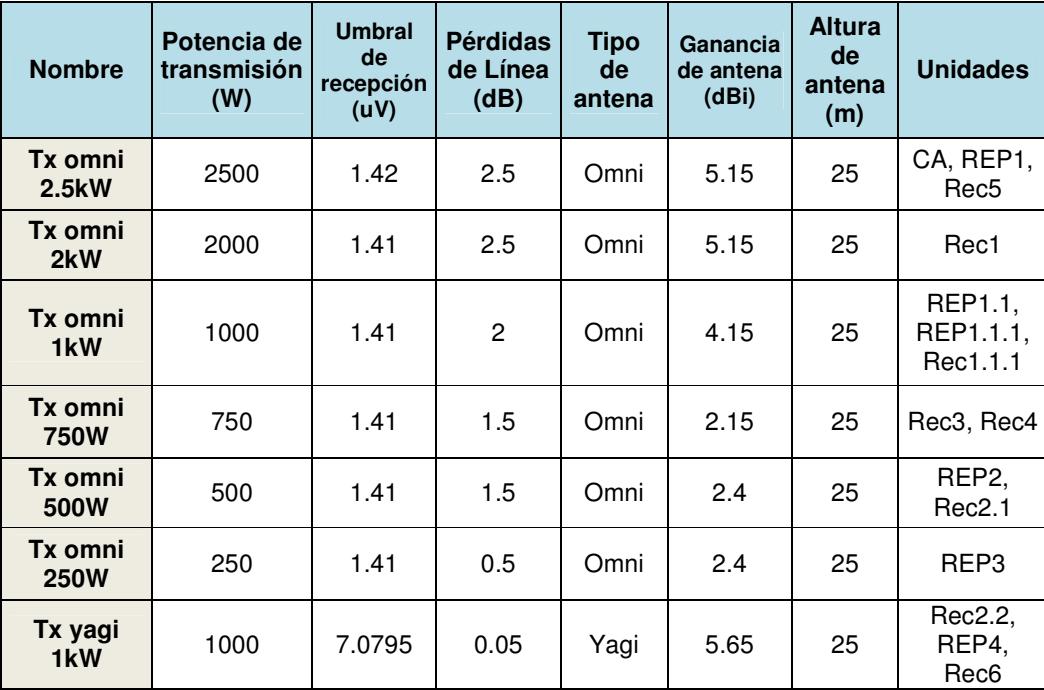

#### **Tabla 4. Sistemas transmisores [8] [9] [10]**

#### **3.4.4 Sistema receptor: Unidades y parámetros**

Para el sistema receptor, es decir, para los receptores móviles se estableció que todos tengan las mismas características. La tabla 5 presenta sus características:

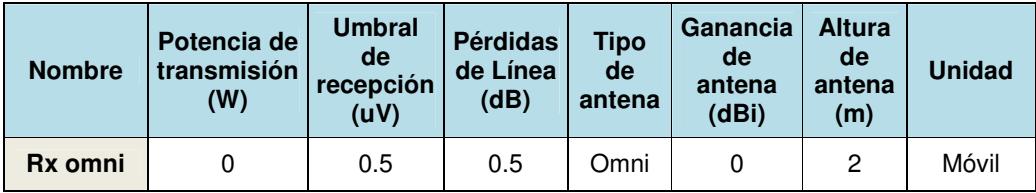

#### **Tabla 5. Sistema receptor [5, pp.56]**

#### **3.5 Descripción Técnica de los Enlaces Microondas**

Para la conexión y transmisión a través de toda la red de una misma señal de radio FM se hizo uso de enlaces microondas para interconectar las unidades FM.

#### **3.5.1 Parámetros**

#### **3.5.1.1 Determinación de la frecuencia**

Se consultó el Plan Nacional de Frecuencias de ARCOTEL [11] para concretar las frecuencias libres a utilizar para servicio fijo y poder seleccionar los rangos de frecuencias que produzcan la menor atenuación. Uno de los rangos que se indican es 5925-6425MHz.

Se escogió la frecuencia 6093 a 6103MHz con un ancho de banda de 10MHz, con el afán de no usar frecuencias en los 5Ghz comúnmente usada por las WLAN.

Dado que es conocido que los factores atmosféricos influyen en el desempeño de las telecomunicaciones, se ha considerado la Recomendación UIT-R P.838-3 aplicable a frecuencias entre 1 y 1000Ghz, para incluir la atenuación específica debida a la lluvia la cual varía de acuerdo a la frecuencia escogida.

De esta recomendación se obtiene la ecuación (3.1) que describe la atenuación específica ɣR (dB/km) que considera la intensidad de lluvia R (mm/h) y los valores de los coeficientes k y α que son función de la frecuencia.

$$
y_R = kR^{\alpha} \tag{3.1} [12]
$$

La figura 3.2 parte de la Recomendación UIT-R P.837-6 presenta los diferentes valores de intensidad de lluvia para Sudamérica que son excedidos en 0.01% del tiempo en un año promedio, como se observa para el área de estudio se ha definido R en 70mm/h.

Rain rate (mm/h) exceeded for 0.01% of the average year

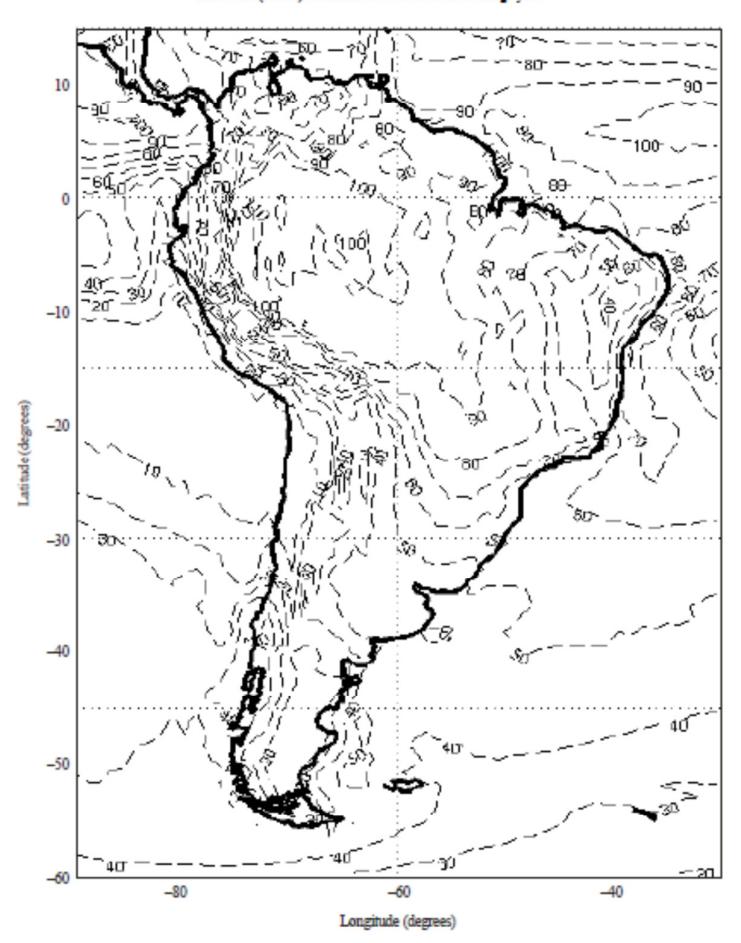

**Figura 3.4. Valores de intensidad de lluvia para Sudamérica [13]** 

Dado que la polarización es lineal, nos hemos basado en la tabla 5 de la Recomendación UIT-R P.838-3 que facilita los coeficientes k y α para calcular la atenuación específica utilizando la ecuación (3.1). Fue necesario interpolar estos coeficientes para la frecuencia central escogida.

De esta manera tenemos para k = 0.0005796 y α = 1.5632, una atenuación específica de 0.444 dB/km.

Para conseguir un estimado de la atenuación del camino excedida por un 0.01% del tiempo nos referenciamos a la Recomendación UIT-R P.530-16, donde tenemos la ecuación (3.2):

$$
A_{0.01} = \gamma_R \cdot d_{eff} = \gamma_R \cdot d \cdot r \quad dB \qquad (3.2) \text{ [14, eq. (33)]}
$$

siendo deff la distancia efectiva del enlace igual a la multiplicación de la distancia actual d por un factor de distancia r dado por:

$$
r = \frac{1}{0.477d^{0.633}R_{0.01}^{0.073 \cdot \alpha} f^{0.123} - 10.579(1 - \exp(-0.024d))}
$$
 (3.3) [14, eq. (32)]

donde f(Ghz) es la frecuencia y α es el exponente de la ecuación (1) de la atenuación específica.

De esta manera, el enlace con la distancia más larga entre transmisores tendrá la mayor atenuación de camino excedida por un 0.01% del tiempo. En este caso el enlace CA – Rec6 con una distancia de 71.3km tiene una atenuación de  $A_{0.01}$  = 5.51dB, valor que se consideró en el parámetro de pérdidas de línea del sistema Punto a Punto al cual se hace referencia en el apartado 3.5.4.

#### **3.5.1.2 Polarización**

La polarización utilizada es vertical ya que es menos afectada por las reflexiones en el camino de transmisión que la horizontal. Con la polarización horizontal dichas reflexiones provocan variaciones en la intensidad de la señal recibida [15].

#### **3.5.1.3 Modo estadístico**

Se han tomado las mismas consideraciones que para las redes FM, se escogió el modo Difusión aplicable para unidades estacionarias con porcentajes de variabilidad de 90% del tiempo, 90% de localización y 80% por situación.

#### **3.5.1.4 Tipo de clima**

Se utiliza el mismo tipo de clima Ecuatorial.

#### **3.5.2 Topología**

Se seleccionó la opción Red de Voz (Comando/Subordinado/Retransmisor) dado que representa de mejor manera la operación de los enlaces microondas, estableciendo comunicación entre los transmisores principales y los receptores / retransmisores. Se prefirió esta opción dado que es la única que contempla la retransmisión dentro de sus características.

#### **3.5.3 Sistema transmisor: Unidades y parámetros**

El sistema transmisor está compuesto por una unidad central llamada CA configurada mediante el programa como estación Comando, la cual se enlazó con seis unidades. La configuración de la conexión descrita y de todos los enlaces de la red microondas se pueden observar en la figura 3.4.

#### **3.5.4 Sistema receptor/repetidor: Unidades y parámetros**

El sistema repetidor está compuesto por seis unidades: REP1, REP1.1, REP1.1.1, REP2, REP3 y REP4; mientras que el sistema receptor por ocho unidades: Rec1, Rec1.1.1, Rec2.1, Rec2.2, Rec3, Rec4, Rec5 y Rec6.

En Radiomobile se define el estado de Retransmisora o Subordinada para diferenciar los repetidores de los sólo receptores.

Para los enlaces microondas se ha definido el sistema que se muestra en la tabla 6:

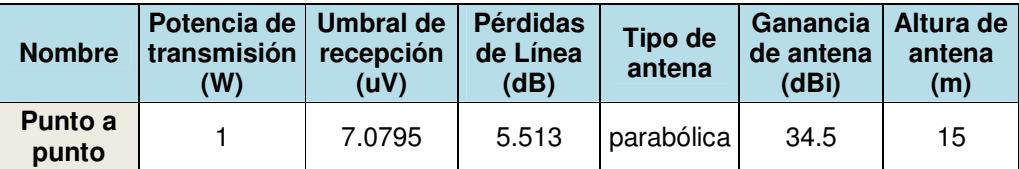

**Tabla 6. Sistema Punto a Punto para enlaces microondas [16] [17] [18] [19]**

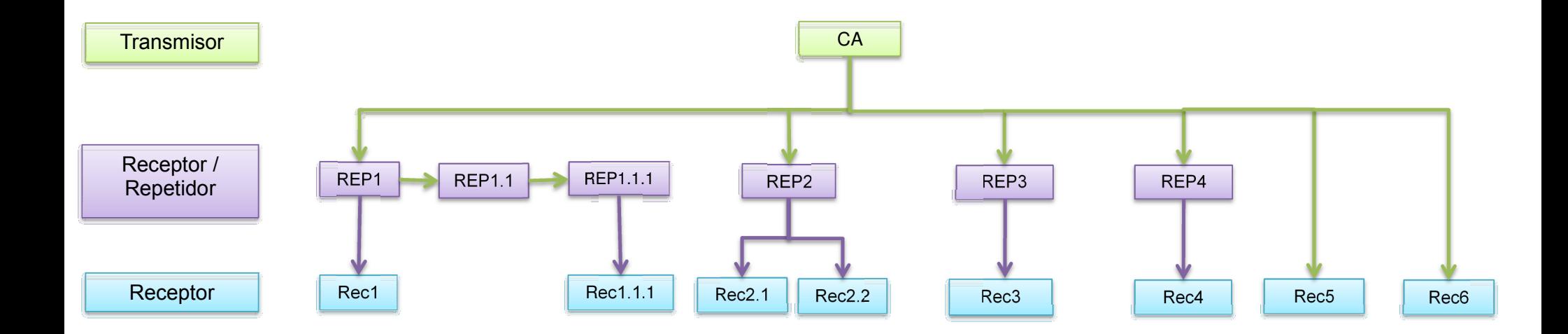

**Figura 3.5. Esquema de enlaces microondas entre unidades** 

## **CAPÍTULO 4**

### **4. ANÁLISIS DE RESULTADOS**

#### **4.1 Análisis de los Enlaces Microondas**

Radiomobile cuenta con una herramienta llamada Radio Enlace que permite observar gráficamente el perfil del enlace entre dos estaciones en dos lugares distintos y además visualizar los valores de propagación característicos del enlace.

La figura 4.1 representa los resultados obtenidos al analizar el radioenlace entre el transmisor CA y el repetidor REP1 para una frecuencia de 6098MHz entre dos antenas tipo parabólicas. La interfaz gráfica de Radiomobile asigna un color verde al gráfico de los enlaces cuando el enlace funciona para el sistema creado.

La distancia de este enlace fue de 57.33km, las pérdidas de espacio libre 143.3dB, la peor zona Fresnel fue 8.8F1 y el nivel de Rx fue 42.83µV. Este valor del nivel de Rx (potencia recibida) permite conocer el valor de margen respecto de la sensibilidad del sistema receptor, usado para calcular el Rx relativo que representa la relación señal al ruido.

En este enlace en particular, el Rx relativo de 15.6dB es el resultado de la diferencia entre el nivel de Rx obtenido de 42.83µV (-74.4dBm) y el nivel mínimo de recepción configurado en el sistema Punto a Punto de 7.0795µV (- 90dBm). Con este valor positivo aseguramos un buen enlace entre transmisor y receptor.

| <b>TvT</b> Radio Link                   |                                              |                                         |                                       | х                                        |
|-----------------------------------------|----------------------------------------------|-----------------------------------------|---------------------------------------|------------------------------------------|
| Edit<br><b>View</b><br>Swap             |                                              |                                         |                                       |                                          |
| Azimuth=330.87*                         | Elev. angle=-0.481*                          | Clearance at 21.69km                    | Worst Fresnel=8.8F1                   | Distance=57.33km                         |
| Free Space=143.3 dB<br>PathLoss=162.3dB | Obstruction=-0.7 dB TR<br>E field=49.6dBuV/m | $U$ rban= $0.0$ dB<br>Rx level=-74.4dBm | $Forest = 0.0 dB$<br>Rx level=42.83µV | Statistics=19.8 dB<br>Rx Relative=15.6dB |
|                                         |                                              |                                         |                                       |                                          |
|                                         |                                              |                                         |                                       |                                          |
|                                         |                                              |                                         |                                       |                                          |
|                                         |                                              |                                         |                                       |                                          |
|                                         |                                              |                                         |                                       |                                          |
| Transmitter                             |                                              | Receiver                                |                                       |                                          |
|                                         |                                              | S6                                      |                                       | S <sub>6</sub>                           |
| C.A.                                    |                                              | REP1<br>$\blacktriangledown$            |                                       | $\blacktriangledown$                     |
| Role                                    | Command                                      | Role                                    |                                       | Subordinate                              |
|                                         |                                              |                                         |                                       |                                          |
| Tx system name                          | Punto a Punto                                | $\overline{\phantom{a}}$                | Rx system name                        | Punto a Punto<br>$\blacktriangledown$    |
| Tx power                                | 1W                                           | 30 dBm                                  | Required E Field                      | 33.93 dBµV/m                             |
| Line loss                               | 5.51 dB                                      | Antenna gain                            |                                       | 34.5 dBi<br>32.4 dBd<br>$+$              |
| Antenna gain                            | 34.5 dBi                                     | 32.4 dBd<br>Line loss                   |                                       | 5.51 dB                                  |
| Radiated power                          | EIRP=791.95 W                                | ERP=482.9W<br>Rx sensitivity            |                                       | $-90$ dBm<br>7.0795µV                    |
| Antenna height [m]                      | 15                                           | Undo                                    | 15<br>Antenna height [m]              | Undo                                     |
| Net                                     |                                              |                                         | Frequency (MHz)                       |                                          |

**Figura 4.1. Herramienta Radio Enlace para enlace CA – Rep1** 

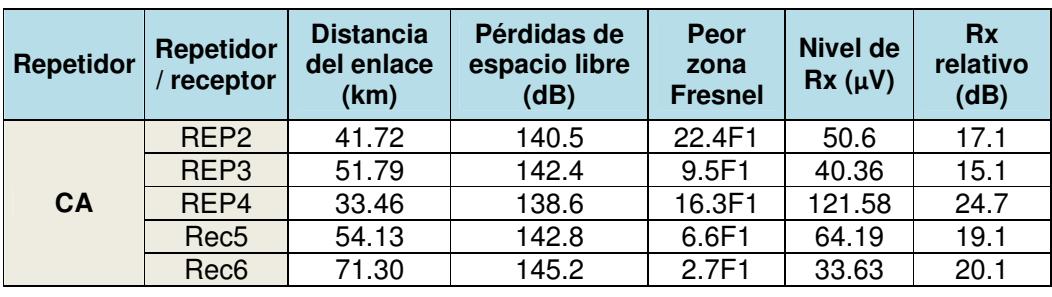

Para los enlaces restantes de CA con los demás receptores tenemos la tabla 7:

**Tabla 7. Valores de propagación de los enlaces de CA** 

Los demás enlaces microondas se detallan en la tabla 8 y los resultados gráficos obtenidos con la herramienta Radio Enlace se pueden observar en el Anexo A.

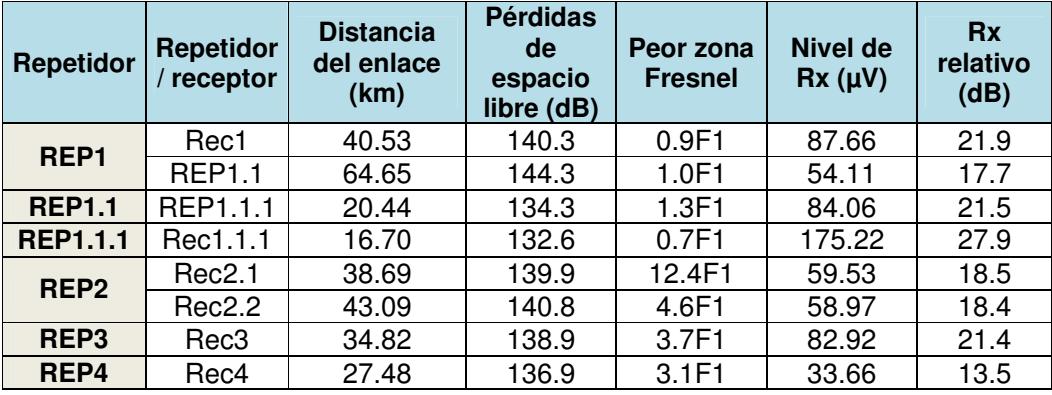

#### **Tabla 8. Valores de propagación de los enlaces microondas propuestos**

A partir de estos valores se puede analizar el parámetro Peor zona Fresnel. Todos los enlaces microondas aseguran línea de vista dado que tienen un despeje de al menos el 60% de la primera zona Fresnel F1; por lo que no incurren en pérdidas por difracción que reduzcan la señal recibida [20].

De igual manera, los valores de Rx relativo son positivos ya que el Nivel de Rx recibido es mayor que el nivel mínimo de recepción configurado en el sistema Punto a Punto.

### **4.2 Análisis del Área de Cobertura**

Para analizar la cobertura de la red FM propuesta, se hizo uso de la herramienta de Radiomobile llamada Cobertura de Radio Cartesiana Combinada, la cual permite calcular el área de cobertura de una o varias estaciones y permite representar los niveles de señal en el mapa.

Para este propósito se revisó la Norma Técnica Actualizada RESOLUCIÓN-RTV-973-29-CONATEL-2014 [21] que indica que para Estaciones Estereofónicas de potencia normal y locales, los valores de Intensidad de Campo Mínima a proteger son:

- i. En el borde del área de cobertura principal ≥ 54dBµV/m
- ii. En el borde del área de cobertura secundaria ≥ 50dBµV/m y < a 54dBµV/m,

entendiéndose por área de cobertura principal la que corresponde a las ciudades o poblaciones a servir y el área de cobertura secundaria o de protección la que corresponde a los alrededores de las ciudades señaladas como área de cobertura principal.

En la figura 4.5 se puede observar la herramienta usada y los colores asignados para una mejor visualización del área de cobertura y de los niveles de señal de la red FM.

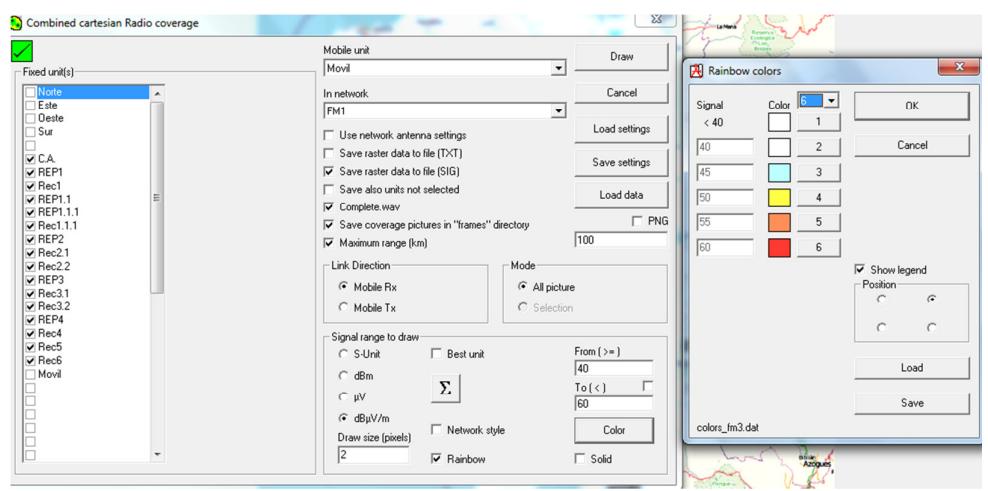

**Figura 4.2. Herramienta Cobertura de Radio Cartesiana Combinada para red FM** 

Al ejecutar esta opción el resultado de la cobertura de la red FM se muestra en la figura 4.6 a continuación:

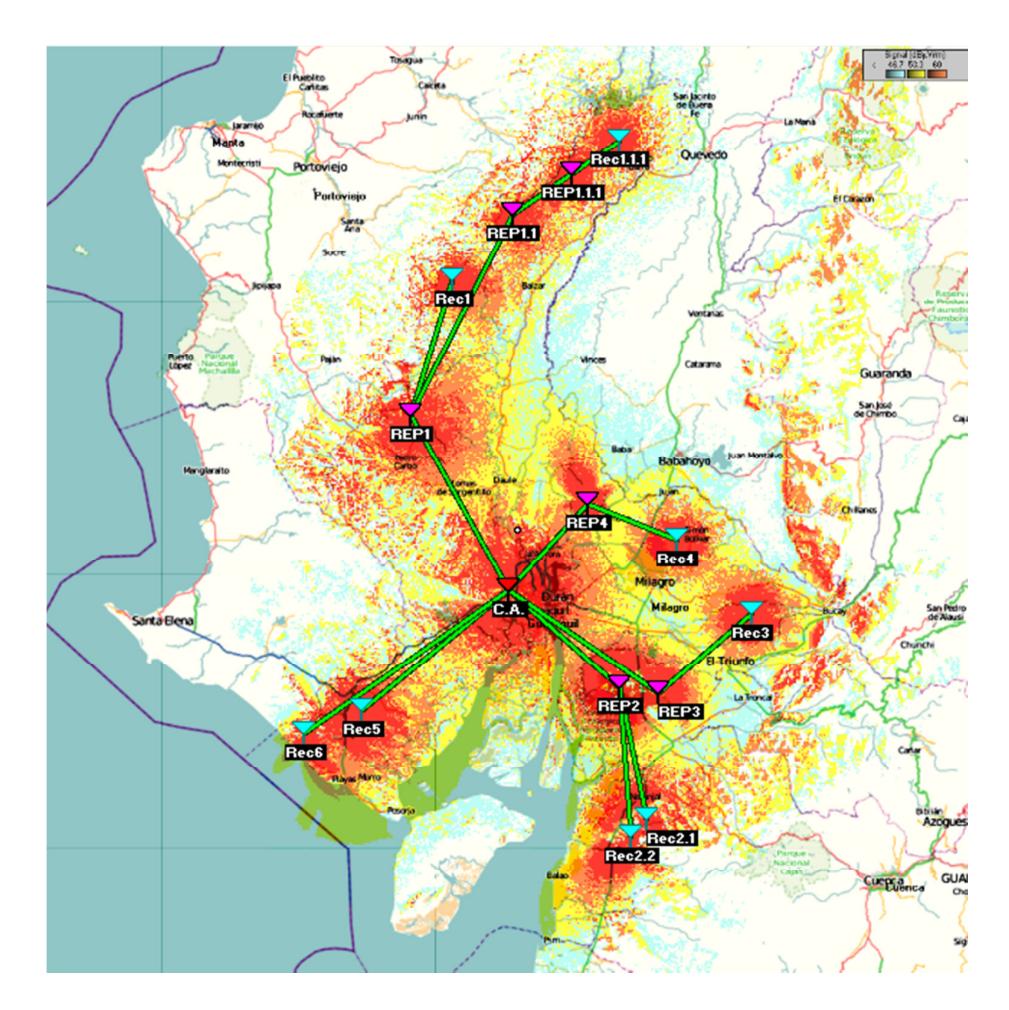

**Figura 4.3. Cobertura de la red FM en la provincia del Guayas** 

En el mapa se observa los resultados de la simulación representado a través de colores configurados para la escala de valores de acuerdo a la intensidad de la señal en dBµV/m.

Para cada tipo de antena de cada transmisor FM, el programa muestra su patrón de propagación correspondiente, en base a los cuales se escogió el más apropiado de acuerdo a la necesidad de cobertura de un área específica.

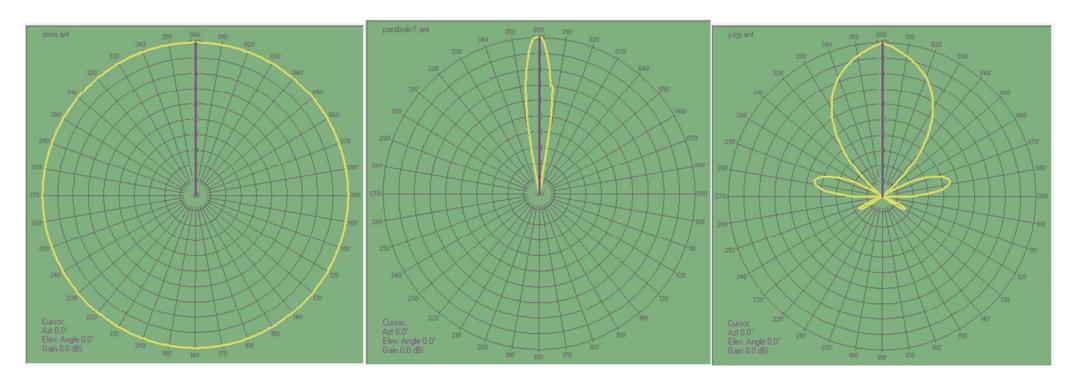

**Figura 4.4. Patrones de antenas omnidireccional, parabólica y yagi** 

La topografía irregular de la provincia del Guayas con elevaciones pronunciadas, en algunos casos limitaba el servicio a un área mayor que la deseada, entonces fue necesario reemplazar el transmisor inicial por más transmisores de menor potencia. Principalmente sucedió en la zona oeste de la provincia (cantón Playas), en el área de la Reserva Ecológica Churute (cantón Naranjal) y en la parte sur de Naranjal.

La opción paralela para solucionar este problema pudiera haber sido aumentar la potencia del transmisor inicial pero se incurría en la limitante de rebasar los bordes del área de la provincia y no cumplir así con las normas técnicas locales determinadas por los entes de regulación y control, para con ello proteger el bienestar de la comunidad y buen uso del espectro radioeléctrico.

Fue necesario tener en cuenta la ubicación propuesta de las antenas, la accesibilidad de los sitios, la existencia de equipos previamente instalados y la disponibilidad de los sitios para evitar zonas restringidas como las reservas ecológicas.

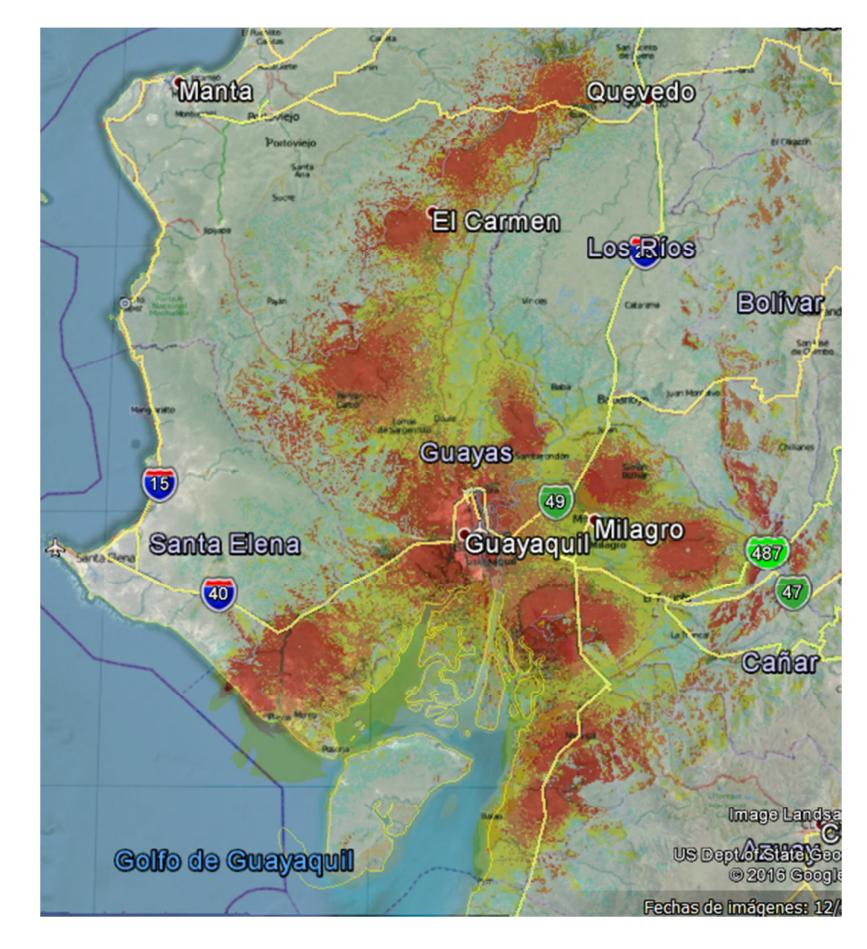

La figura 4.5 muestra la cobertura de red exportado a Google Earth para tener otro medio de apreciación del área servida por la señal FM.

**Figura 4.5. Cobertura de la red FM mostrada en el programa Google Earth** 

El Anexo B muestra un análisis económico para evaluar la rentabilidad de un proyecto de inversión de puesta en marcha del diseño propuesto de la red de radio comercial FM y los enlaces microondas.

A partir de aproximaciones de los costos de equipos, antenas, torres, obra civil, proyecto eléctrico e instalación, y considerando ingreso referenciales de las radio operadoras en base al costo por espacios publicitarios de tiempo al aire, para un flujo de caja de cinco años se obtuvo los indicadores VAN de \$779,286 y TIR de 36.69%.

## **CONCLUSIONES Y RECOMENDACIONES**

#### **Conclusiones**

Las principales conclusiones alcanzadas son las siguientes:

- 1. El programa Radiomobile permitió el diseñó de una red de radio comercial FM para la provincia del Guayas, haciendo uso de mapas de elevación topográficos.
- 2. La conexión de los transmisores FM se logró por medio de enlaces microondas entre estaciones repetidoras y receptoras en la frecuencia de 6098MHz.
- 3. Para el diseño de los enlaces microondas se consideró los lineamientos indicados en las Recomendaciones UIT que incluyen las pérdidas por atenuación por lluvia para analizar el desempeño de dichos enlaces.
- 4. Destacamos en ambos diseños, tanto para la red FM como para los enlaces microondas, el uso de valores de referencia de los parámetros en equipos reales obtenidos de hojas de especificaciones para la configuración de los sistemas en el programa Radiomobile.

#### **Recomendaciones**

Para diseños con el programa Radiomobile se puede recomendar que:

- 1. Que a pesar de que Radiomobile hace uso de mapas de elevaciones SRTM, las coordenadas geográficas correspondientes a la ubicación de los transmisores propuestos se verifiquen utilizando Google Earth para comprobar que dicha ubicación corresponda a las elevaciones más pronunciadas o deseadas dentro del área de estudio.
- 2. En los casos en que las coordenadas provistas por los mapas no coincidan con la elevación escogida, se proceda a corregir la altura de dicha estación en base al dato reportado por Google Earth.
- 3. En el proceso de diseñar los enlaces microondas para la ubicación de antenas, se recomienda asegurar línea de vista entre los receptores y el despeje de al

menos el 60% de la primera zona Fresnel F1. Considerar reubicar las unidades o recibir la señal microondas de otro repetidor cercano.

- 4. Como línea de ampliación a este estudio se sugiere incluir datos a largo plazo locales del índice de pluviosidad de la zona de estudio para ser considerados en el diseño de los enlaces microondas.
- 5. Además se puede considerar como un aporte futuro a este diseño, analizar las interferencias con otras redes presentes que trabajen en el área para la frecuencia de los enlaces microondas sugeridos.

## **BIBLIOGRAFÍA**

[1] Brown, I., Radio móvil Manual acompañante. Disponible en: http://www.antennex.com/Sshack/radmob/radmob-es.htm, 2012.

[2] 3DNature, SRTMFill Tool. Disponible en: http://3dnature.com/srtmfill.html, 2003.

[3] Hufford, G., Longley A. y Kissick W., "A guide to use of the ITS Irregular Terrain Model in the area prediction mode", US Department of Commerce, Estados Unidos, 1982.

[4] Longley, A., Rice, P., "Prediction of Tropospheric Radio Transmission Loss over Irregular Terrain: A Computer Method", US Department of Commerce, Estados Unidos, 1968.

[5] García, S, "Manual para Radiomobil para Windows: Simulador de propagación de estaciones de radio y cartas virtuales", El Salvador, 2013.

[6] ARCOTEL, "Plan Nacional de Frecuencias". Disponible en: http://www.arcotel.gob.ec/wp-

content/uploads/downloads/2013/07/plan\_nacional\_frecuencias\_2012.pdf, 2012.

[7] Planeta Saber en Gran Enciclopedia Planeta, "Clima, condiciones atmosféricas de **un** lugar". Disponible en: http://www.planetasaber.com/theworld/gats/article/default.asp?pk=793&art=59, s.f.

[8] Jampro, "Low Power FM Antenna Systems". Disponible en: http://www.jampro.com/uploads/product\_pdf/fm/sidemount/Low%20Power%20FM% 20Antenna%20Systems.pdf, 2016.

[9] Kathrein, "Yagi Antenna Polarization". Disponible en: https://www.kathreinusa.com/wp-content/uploads/2016/02/775838.pdf, 2015.

[10] Kathrein. "Omnidirectional Antenna". Disponible en: https://www.kathreinusa.com/wp-content/uploads/2015/09/FMO-75N.pdf, 2015.

[11] Plan Nacional de Frecuencias Arcotel, "Consulta por Rango 6000-7000MHz", Ecuador. Disponible en: http://www.arcotel.gob.ec/consulta-plan-nacional-defrecuencias/, 2012.

[12] ITU, "Recomendación P.838-3: Modelo de la atenuación específica debida a la lluvia para los métodos de predicción". Disponible en: https://www.itu.int/rec/R-REC-P.838-3-200503-I/es, 2005.

[13] ITU, "Recomendación P.837-6: Características de precipitación para modelación de propagación". Disponible en: https://www.itu.int/rec/R-REC-P.837-6- 201202-I/es, 2012.

[14] ITU, "Recomendación P.530-16: Datos de propagación y métodos de predicción requeridos para el diseño de sistemas terrestres con línea de vista". Disponible en: https://www.itu.int/rec/R-REC-P.530/es, 2015.

[15] WNDW, "The Wireless Networking in the developing World Project, A practical guide to planning and building low-cost telecommunications infrastructure". Disponible en: http://wndw.net/book.html, 2013.

[16] Trango Systems, "TrangoLink Giga 6Ghz: High-Capacity Point-to-Point Wireless Network Link". Disponible en: https://www.trangosys.com/wpcontent/uploads/support/documents/datasheets/DS-9020-F-TrangoLINK-Giga-6.pdf, 2008.

[17] Cambium Networks, "PTP800 Licensed Microwave". Disponible en:

http://www.cambiumnetworks.com/products/backhaul/ptp-800/, 2011.

[18] Radio Frequency Systems, "GM3 FM Yagi Antenna GM Series". Disponible en: http://www.rfsworld.com/, 2015.

[19] Bridge Wave, "Etherflex 6-38Ghz All-Outdoor Microwave Point-to-Point Wireless Links". Disponible en: http://www.bridgewave.com/products/etherflex.cfm, 2014.

[20] Freeman, R., "Radio System Design for Telecommunications", IEEE, 2007.

[21] ARCOTEL, "Norma Técnica para el servicio de Radiodifusión Sonora en Frecuencia Modulada, RESOLUCIÓN-RTV-973-29-CONATEL-2014", Ecuador. Disponible en: http://www.arcotel.gob.ec/comunicamos/norma-

tecnica-para-el-servicio-de-radiodifusion-sonora-en-frecuencia-modulada/, 2014.

## **ANEXO A**

| <b>TvT</b> Radio Link |                       |                                        |                      | $\mathbf{x}$                          |
|-----------------------|-----------------------|----------------------------------------|----------------------|---------------------------------------|
| Edit<br>View Swap     |                       |                                        |                      |                                       |
| Azimuth=131.12*       | Elev. angle=0.035°    | Clearance at 41.46km                   | Worst Fresnel=22.4F1 | Distance=41.72km                      |
| Free Space=140.5 dB   | Obstruction=0.8 dB TR | $Urban=0.0 dB$                         | Forest=0.0 dB        | Statistics=19.6 dB                    |
| PathLoss=160.9dB      | E field=51.0dBµV/m    | Rx level=-72.9dBm                      | Rx level=50.60uV     | <b>Bx Relative=17.1dB</b>             |
|                       |                       |                                        |                      |                                       |
|                       |                       |                                        |                      |                                       |
|                       |                       |                                        |                      |                                       |
|                       |                       |                                        |                      |                                       |
|                       |                       |                                        |                      |                                       |
|                       |                       |                                        |                      |                                       |
|                       |                       |                                        |                      |                                       |
|                       |                       |                                        |                      |                                       |
| Transmitter           |                       | <b>Receiver</b>                        |                      |                                       |
| ________              |                       | S7                                     | _______              | S7                                    |
| C.A.                  |                       | REP2<br>$\blacktriangledown$           |                      | ▼                                     |
| Role                  | Command               | Role                                   | Subordinate          |                                       |
|                       |                       |                                        |                      |                                       |
| Tx system name        | Punto a Punto         | Rx system name<br>$\blacktriangledown$ |                      | Punto a Punto<br>$\blacktriangledown$ |
| Tx power              | 30 dBm<br>1W          | <b>Required E Field</b>                |                      | 33.93 dBuV/m                          |
| Line loss             | 5.51 dB               | Antenna gain                           | 34.5 dBi             | 32.4 dBd<br>$+$                       |
| Antenna gain          | 34.5 dBi<br>32.4 dBd  | Line loss                              | 5.51 dB              |                                       |
| Radiated power        | EIRP=791.95 W         | ERP=482.9 W<br>Rx sensitivity          | 7.0795uV             | $-90$ dBm                             |
| Antenna height [m]    | 15<br>$\ddot{}$       | Undo<br>Antenna height [m]             | 15                   | Undo                                  |
|                       |                       |                                        |                      |                                       |
| Net                   |                       | Frequency (MHz)                        |                      |                                       |
| CA - REP2             |                       | $\blacktriangledown$                   | Minimum 6093         | Maximum<br>6103                       |
|                       |                       |                                        |                      |                                       |
|                       |                       |                                        |                      |                                       |

**Figura A.1. Enlace CA – REP2** 

| Edit View<br>Swap<br>Azimuth=124.29*                                      | Elev. angle=-0.339°   | Clearance at 51.54km                                       | Worst Fresnel=9.5F1 | Distance=51.79km           |
|---------------------------------------------------------------------------|-----------------------|------------------------------------------------------------|---------------------|----------------------------|
| Free Space=142.4 dB                                                       | Obstruction=0.8 dB TR | $U$ rban= $0.0$ dB                                         | Forest=0.0 dB       | Statistics=19.6 dB         |
| PathLoss=162.9dB                                                          | E field=49.0dBµV/m    | Bx level=-74.9dBm                                          | Rx level=40.36µV    | <b>Rx Relative=15.1dB</b>  |
|                                                                           |                       |                                                            |                     |                            |
| C.A.                                                                      |                       | Receiver<br>S <sub>6</sub><br>REP3<br>$\blacktriangledown$ | _______             | S6<br>$\blacktriangledown$ |
| - Transmitter<br>--------<br>Role                                         | Command               | Role                                                       | Subordinate         |                            |
|                                                                           | Punto a Punto         | Rx system name<br>$\blacktriangledown$                     | Punto a Punto       | $\blacktriangledown$       |
|                                                                           | 1W                    | 30 dBm<br>Required E Field                                 | 33.93 dBµV/m        |                            |
|                                                                           | 5.51 dB               | Antenna gain                                               | 34.5 dBi            | 32.4 dBd<br>$\,$ + $\,$    |
|                                                                           | 34.5 dBi              | 32.4 dBd<br>Line loss                                      | 5.51 dB             |                            |
| Tx system name<br>Tx power<br>Line loss<br>Antenna gain<br>Radiated power | EIRP=791.95 W         | ERP=482.9W<br>Rx sensitivity                               | 7.0795uV            | $-90$ dBm                  |
| Antenna height (m)                                                        | 15                    | Undo<br>Antenna height (m)                                 | 15                  | Undo                       |

**Figura A.2. Enlace CA – REP3** 

| <b>W</b> Radio Link |                        |                      |                         |                      | х                     |
|---------------------|------------------------|----------------------|-------------------------|----------------------|-----------------------|
| Edit View Swap      |                        |                      |                         |                      |                       |
| Azimuth=42.42*      | Elev. angle=-0.445°    | Clearance at 18.41km |                         | Worst Fresnel=16.3F1 | Distance=33.46km      |
| Free Space=138.6 dB | Obstruction=-4.9 dB TR | $U$ rban= $0.0$ dB   | Forest=0.0 dB           |                      | Statistics=19.6 dB    |
| PathLoss=153.3dB    | E field=58.6dBuV/m     | Rx level=-65.3dBm    | Rx level=121.58µV       |                      | Rx Relative=24.7dB    |
|                     |                        |                      |                         |                      |                       |
|                     |                        |                      |                         |                      |                       |
|                     |                        |                      |                         |                      |                       |
|                     |                        |                      |                         |                      |                       |
|                     |                        |                      |                         |                      |                       |
|                     |                        |                      |                         |                      |                       |
|                     |                        |                      |                         |                      |                       |
|                     |                        |                      |                         |                      |                       |
| Transmitter         |                        |                      | Receiver                |                      |                       |
|                     |                        |                      |                         |                      |                       |
|                     |                        | S9                   |                         |                      | S <sub>9</sub>        |
| C.A.                |                        | $\pmb{\mathbf{v}}$   | REP4                    |                      | $\blacktriangledown$  |
| Role                | Command                |                      | Role                    | Subordinate          |                       |
| Tx system name      | Punto a Punto          |                      | Rx system name          | Punto a Punto        | ▼                     |
| Tx power            | 1W                     | 30 dBm               | <b>Required E Field</b> | 33.93 dBµV/m         |                       |
| Line loss           | 5.51 dB                |                      | Antenna gain            | 34.5 dBi             | 32.4 dBd<br>$\ddot{}$ |
| Antenna gain        | 34.5 dBi               | 32.4 dBd             | Line loss               | 5.51 dB              |                       |
| Radiated power      | EIRP=791.95 W          | ERP=482.9W           | Rx sensitivity          | 7.0795µV             | $-90$ dBm             |
|                     |                        |                      |                         |                      |                       |
| Antenna height [m]  | 15                     | Undo                 | Antenna height [m]      | 15                   | Undo                  |
| Net                 |                        |                      | Frequency (MHz)         |                      |                       |
|                     |                        |                      |                         |                      |                       |
| CA - REP4           |                        |                      | Minimum 6093            |                      | Maximum<br>6103       |
|                     |                        |                      |                         |                      |                       |

**Figura A.3. Enlace CA – REP4** 

| Edit View<br>Swap                                                                               |                                              |                                     |                                      |                                           |
|-------------------------------------------------------------------------------------------------|----------------------------------------------|-------------------------------------|--------------------------------------|-------------------------------------------|
| Azimuth=230.99*                                                                                 | Elev. angle=-0.581*                          | Clearance at 46.88km                | Worst Fresnel=6.6F1                  | Distance=54.13km                          |
| Free Space=142.8 dB<br>PathLoss=158.8dB                                                         | Obstruction=-3.8 dB TR<br>E field=53.1dBuV/m | Urban=0.0 dB<br>Bx level=-70.9dBm   | Forest=0.0 dB<br>Rx level=64.19µV    | Statistics=19.8 dB<br>Bx Belative=19.1dB  |
|                                                                                                 |                                              |                                     |                                      |                                           |
|                                                                                                 |                                              |                                     |                                      |                                           |
| Transmitter                                                                                     |                                              | Receiver<br>S7                      |                                      | S7                                        |
| C.A.<br>Role                                                                                    | Command                                      | Rec5<br>▼<br>Role                   | Subordinate                          | ▼                                         |
|                                                                                                 |                                              |                                     |                                      |                                           |
|                                                                                                 | Punto a Punto                                | Rx system name<br>۰                 |                                      | Punto a Punto                             |
|                                                                                                 | 1W                                           | 30 dBm<br><b>Required E Field</b>   | 33.93 dBµV/m                         |                                           |
|                                                                                                 | 5.51 dB                                      | Antenna gain                        | 34.5 dBi                             | 32.4 dBd                                  |
|                                                                                                 | 34.5 dBi<br>EIRP=791.95 W                    | 32.4 dBd<br>Line loss<br>ERP=482.9W | 5.51 dB                              | $-90$ dBm                                 |
| Tx system name<br>Tx power<br>Line loss<br>Antenna gain<br>Radiated power<br>Antenna height [m] | 15                                           | Rx sensitivity<br>Undo              | 7.0795µV<br>15<br>Antenna height [m] | $\blacktriangledown$<br>$\ddot{}$<br>Undo |
| Net                                                                                             |                                              |                                     | Frequency (MHz)                      |                                           |

**Figura A.4. Enlace CA – Rec5** 

| Edit View<br>Swap<br>Azimuth=235.02*                                                                                     |                                               | Clearance at 67.17km                       | Worst Fresnel=2.7F1      | Distance=71.30km                          |
|----------------------------------------------------------------------------------------------------|-----------------------------------------------|--------------------------------------------|--------------------------|-------------------------------------------|
| Free Space=145.2 dB                                                                                                    | Elev. angle=-0.489°<br>Obstruction=-0.8 dB TR | $U$ rban= $0.0$ dB                         | $Forest = 0.0 dB$        | Statistics=20.1 dB                        |
| PathLoss=164.4dB                                                                                                    | E field=47.5dBuV/m                            | Bx level=-76.5dBm                          | Rx level=33.63uV         | <b>Rx Relative=13.5dB</b>                 |
|                                                                                                    |                                               |                                            |                          |                                           |
|                                                                                                    |                                               | Receiver<br>S <sub>6</sub>                 | ______                   | S <sub>6</sub>                            |
| ______<br>C.A.                                                                                                    |                                               | Rec6<br>۰                                  |                          | T                                         |
|                                                                                                    | Command                                       | Role                                       | Subordinate              |                                           |
|                                                                                                    | Punto a Punto                                 | Rx system name<br>$\overline{\phantom{a}}$ |                          | Punto a Punto<br>$\overline{\phantom{a}}$ |
|                                                                                                    | 1W                                            | 30 dBm<br><b>Required E Field</b>          |                          | 33.93 dBµV/m                              |
|                                                                                                    | 5.51 dB                                       | Antenna gain                               | 34.5 dBi                 | 32.4 dBd<br>$+$                           |
|                                                                                                    | 34.5 dBi                                      | 32.4 dBd<br>Line loss                      | 5.51 dB                  |                                           |
|                                                                                                    | EIRP=791.95 W                                 | ERP=482.9W<br>Rx sensitivity               | 7.0795uV                 | $-90$ dBm                                 |
| - Transmitter<br>Role<br>Tx system name<br>Tx power<br>Line loss<br>Antenna gain<br>Radiated power<br>Antenna height [m] | 15                                            | <b>Undo</b>                                | 15<br>Antenna height [m] | Undo                                      |

**Figura A.5. Enlace CA – Rec6** 

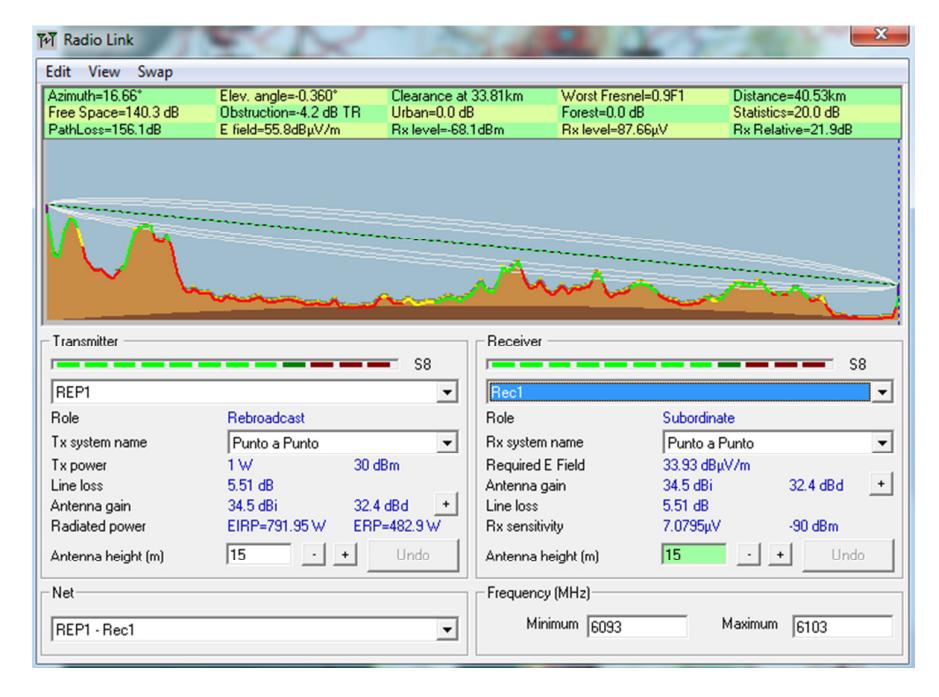

**Figura A.6. Enlace REP1 – Rec1** 

| <b>TvT</b> Radio Link            |                        |                                                                                                    |                     | х                  |
|----------------------------------|------------------------|----------------------------------------------------------------------------------------------------|---------------------|--------------------|
| Edit View<br>Swap                |                        |                                                                                                    |                     |                    |
| Azimuth=26.55°                   | Elev. angle=-0.387*    | Clearance at 51.72km                                                                                                    | Worst Fresnel=1.0F1 | Distance=64.65km   |
| Free Space=144.3 dB              | Obstruction=-4.9 dB TR | $U$ rban= $0.0$ dB                                                                                                    | Forest=0.0 dB       | Statistics=20.9 dB |
| PathLoss=160.3dB                 | E field=51.6dBuV/m     | Rx level=-72.3dBm                                                                                                    | Rx level=54.11µV    | Rx Relative=17.7dB |
|                                  |                        |                                                                                                    |                     |                    |
| Transmitter<br>_________<br>REP1 |                        | Receiver<br>S7<br><u>the contract of the contract of the contract of the contract of the contract of the contract of the contract of the contract of the contract of the contract of the contract of the contract of the contract of the contract </u><br>REP1.1<br>▼ |                     | S7<br>▼            |
| Role                             | Rebroadcast            | Role                                                                                                    | Subordinate         |                    |
| Tx system name                   | Punto a Punto          | Rx system name<br>۰                                                                                                    | Punto a Punto       | ▼                  |
| Tx power                         | 1W<br>30 dBm           | <b>Required E Field</b>                                                                                                    | 33.93 dBµV/m        |                    |
| Line loss                        | 5.51 dB                | Antenna gain                                                                                                    | 34.5 dBi            | 32.4 dBd<br>$+$    |
| Antenna gain                     | 34.5 dBi               | Line loss<br>32.4 dBd                                                                                                    | 5.51 dB             |                    |
| Radiated power                   | EIRP=791.95 W          | ERP=482.9W<br>Rx sensitivity                                                                                                    | 7.0795µV            | $-90$ dBm          |
| Antenna height (m)               | 15                     | Undo<br>Antenna height (m)                                                                                                    | 15                  | Undo               |
| Net                              |                        | Frequency (MHz)                                                                                                    |                     |                    |
| REP1 - REP1.1                    |                        |                                                                                                    | Minimum 6093        | Maximum<br>6103    |

**Figura A.7. Enlace REP1 – REP1.1** 

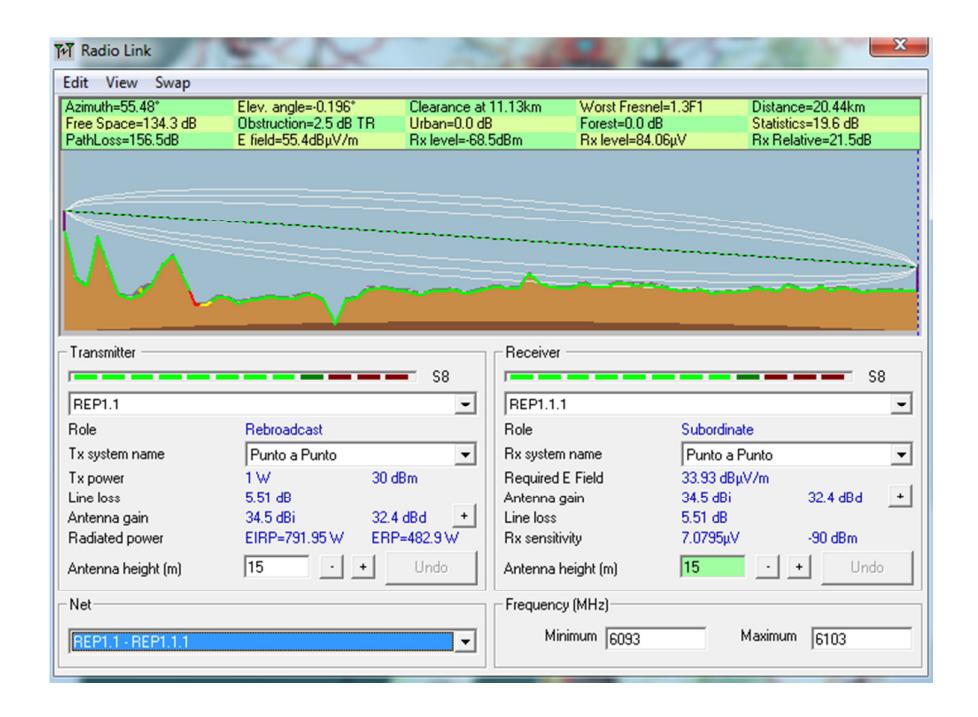

**Figura A.8. Enlace REP1.1 – REP1.1.1** 

| <b>TvT</b> Radio Link |                               |                       |                                         |                          | х                                          |
|-----------------------|-------------------------------|-----------------------|-----------------------------------------|--------------------------|--------------------------------------------|
| Edit View<br>Swap     |                               |                       |                                         |                          |                                            |
| Azimuth=55.62*        | Elev. angle=-0.018°           | Clearance at 8.74km   | Worst Fresnel=0.7F1                     |                          | Distance=16.70km                           |
| Free Space=132.6 dB   | Obstruction=-2.0 dB TR        | $U$ rban= $0.0$ dB    | Forest=0.0 dB                           |                          | Statistics=19.6 dB                         |
| PathLoss=150.1dB      | E field=61.8dBuV/m            | Bx level=-62.1dBm     | Rx level=175.22uV                       |                          | Rx Relative=27.9dB                         |
|                       |                               |                       |                                         |                          |                                            |
|                       |                               |                       |                                         |                          |                                            |
| Transmitter           |                               | <b>Beceiver</b>       |                                         |                          |                                            |
| _________<br>REP1.1.1 |                               | S9<br>Rec1.1.1<br>▼   | -------                                 |                          | S <sub>9</sub><br>$\overline{\phantom{a}}$ |
| Role                  | Rebroadcast                   | Role                  |                                         | Subordinate              |                                            |
|                       |                               | $\cdot$               |                                         |                          |                                            |
| Tx system name        | Punto a Punto<br>30 dBm<br>1W |                       | Rx system name                          | Punto a Punto            | $\blacktriangledown$                       |
| Tx power<br>Line loss | 5.51 dB                       |                       | <b>Required E Field</b><br>Antenna gain | 33.93 dBµV/m<br>34.5 dBi | 32.4 dBd<br>$\ddot{}$                      |
| Antenna gain          | 34.5 dBi                      | 32.4 dBd<br>Line loss |                                         | 5.51 dB                  |                                            |
| Radiated power        | EIRP=791.95 W                 | ERP=482.9W            | Rx sensitivity                          | 7.0795µV                 | $-90$ dBm                                  |
| Antenna height [m]    | 15<br>$\cdot$ .<br>$+$        | Undo                  | Antenna height [m]                      | 15                       | <b>Undo</b>                                |
| Net                   |                               |                       | Frequency (MHz)-                        |                          |                                            |
| REP1.1.1 - Rec1.1.1   |                               | ▼                     | Minimum 6093                            | Maximum                  | 6103                                       |

**Figura A.9. Enlace REP1.1.1 – Rec1.1.1** 

| <b>TvT</b> Radio Link |                       |                                               |                      | x                     |
|-----------------------|-----------------------|-----------------------------------------------|----------------------|-----------------------|
| Edit View Swap        |                       |                                               |                      |                       |
| Azimuth=168.04*       | Elev. angle=-0.186*   | Clearance at 38.43km                          | Worst Fresnel=12.4F1 | Distance=38.69km      |
| Free Space=139.9 dB   | Obstruction=0.0 dB TR | $U$ rban= $0.0$ dB                            | Forest=0.0 dB        | Statistics=19.6 dB    |
| PathLoss=159.5dB      | E field=52.4dBuV/m    | Bx level=-71 5dBm                             | Rx level=59.53uV     | Bx Relative=18.5dB    |
|                       |                       |                                               |                      |                       |
|                       |                       |                                               |                      |                       |
|                       |                       |                                               |                      |                       |
|                       |                       |                                               |                      |                       |
|                       |                       |                                               |                      |                       |
|                       |                       |                                               |                      |                       |
|                       |                       |                                               |                      |                       |
| - Transmitter         |                       | Receiver                                      |                      |                       |
| <del>_____</del>      |                       | S7<br><u> and a state of the Sta</u>          |                      | S7                    |
| REP2                  |                       | Rec2.1<br>$\overline{\phantom{a}}$            |                      | ▼                     |
| Role                  | Rebroadcast           | Role                                          | Subordinate          |                       |
| Tx system name        | Punto a Punto         | Rx system name<br>$\overline{\phantom{a}}$    |                      | Punto a Punto<br>۰    |
| Tx power              | 1W                    | $30\,\mathrm{dBm}$<br><b>Required E Field</b> | 33.93 dBµV/m         |                       |
| Line loss             | 5.51 dB               | Antenna gain                                  | 34.5 dBi             | 32.4 dBd<br>$\ddot{}$ |
| Antenna gain          | 34.5 dBi              | Line loss<br>32.4 dBd                         | 5.51 dB              |                       |
| Radiated power        | EIRP=791.95 W         | ERP=482.9W<br><b>Rx</b> sensitivity           | 7.0795µV             | $-90$ dBm             |
|                       | 15<br>$\cdot$         | Undo                                          | 15                   | Undo                  |
| Antenna height [m]    |                       |                                               | Antenna height [m]   |                       |
| Net                   |                       | Frequency (MHz)                               |                      |                       |
|                       |                       |                                               |                      |                       |
| REP2 - Rec2.1         |                       | ▼                                             | Minimum 6093         | Maximum<br>6103       |
|                       |                       |                                               |                      |                       |

**Figura A.10. Enlace REP2 – Rec2.1** 

| Edit View<br>Swap                                                                                                    |                                               |                                            |                    |                     |                                        |                          |
|----------------------------------------------------------------------------------------------------|-----------------------------------------------|--------------------------------------------|--------------------|---------------------|----------------------------------------|--------------------------|
| Azimuth=175.51*<br>Free Space=140.8 dB                                                                                                   | Elev. angle=-0.149°<br>Obstruction=-0.8 dB TR | Clearance at 42.83km<br>$U$ rban= $0.0$ dB | Forest=0.0 dB      | Worst Fresnel=4.6F1 | Distance=43.09km<br>Statistics=19.6 dB |                          |
| PathLoss=159.6dB                                                                                                    | E field=52.3dBuV/m                            | Bx level=-71.6dBm                          | Rx level=58.97µV   |                     | Rx Relative=18.4dB                     |                          |
|                                                                                                    |                                               |                                            |                    |                     |                                        |                          |
|                                                                                                    |                                               |                                            | Receiver           |                     |                                        |                          |
|                                                                                                    | ---                                           | S7                                         | ________           |                     | S7                                     |                          |
| REP2                                                                                                    |                                               | ▾                                          | Rec2.2             |                     |                                        | $\overline{\phantom{a}}$ |
|                                                                                                    | Rebroadcast                                   |                                            | Role               | Subordinate         |                                        |                          |
|                                                                                                    | Punto a Punto                                 | $\mathbf{v}$                               | Rx system name     | Punto a Punto       |                                        | $\overline{\phantom{a}}$ |
|                                                                                                    | 1W                                            | $30\,\text{dBm}$                           | Required E Field   | 33.93 dBuV/m        |                                        |                          |
|                                                                                                    | 5.51 dB                                       |                                            | Antenna gain       | 34.5 dBi            | 32.4 dBd                               |                          |
|                                                                                                    | 34.5 dBi                                      | 32.4 dBd                                   | Line loss          | 5.51 dB             |                                        | $\ddot{}$                |
|                                                                                                    | EIRP=791.95 W                                 | ERP=482.9W                                 | Rx sensitivity     | 7.0795µV            | $-90$ dBm                              |                          |
|                                                                                                    | 15<br>$\cdot$   $\cdot$                       | Hndo.                                      | Antenna height [m] | 15                  | Lindo <sub></sub>                      |                          |
| Transmitter<br>_______<br>Role<br>Tx system name<br>Tx power<br>Line loss<br>Antenna gain<br>Radiated power<br>Antenna height [m]<br>Net |                                               |                                            | Frequency (MHz)    |                     |                                        |                          |

**Figura A.11. Enlace REP2 – Rec2.2** 

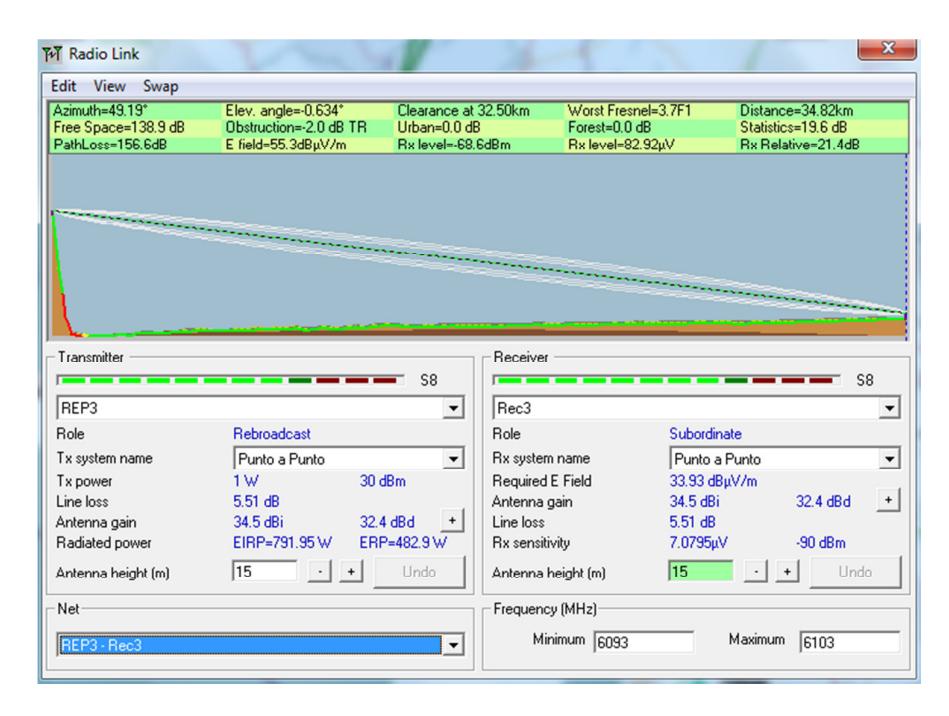

**Figura A.12. Enlace REP3 – Rec3** 

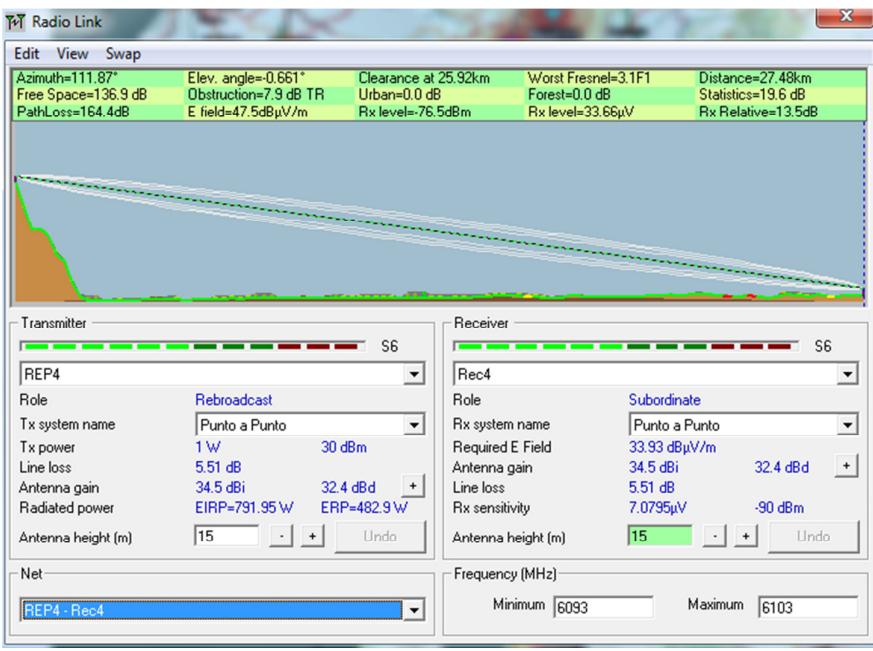

**Figura A.13. Enlace REP4 – Rec4** 

## **ANEXO B**

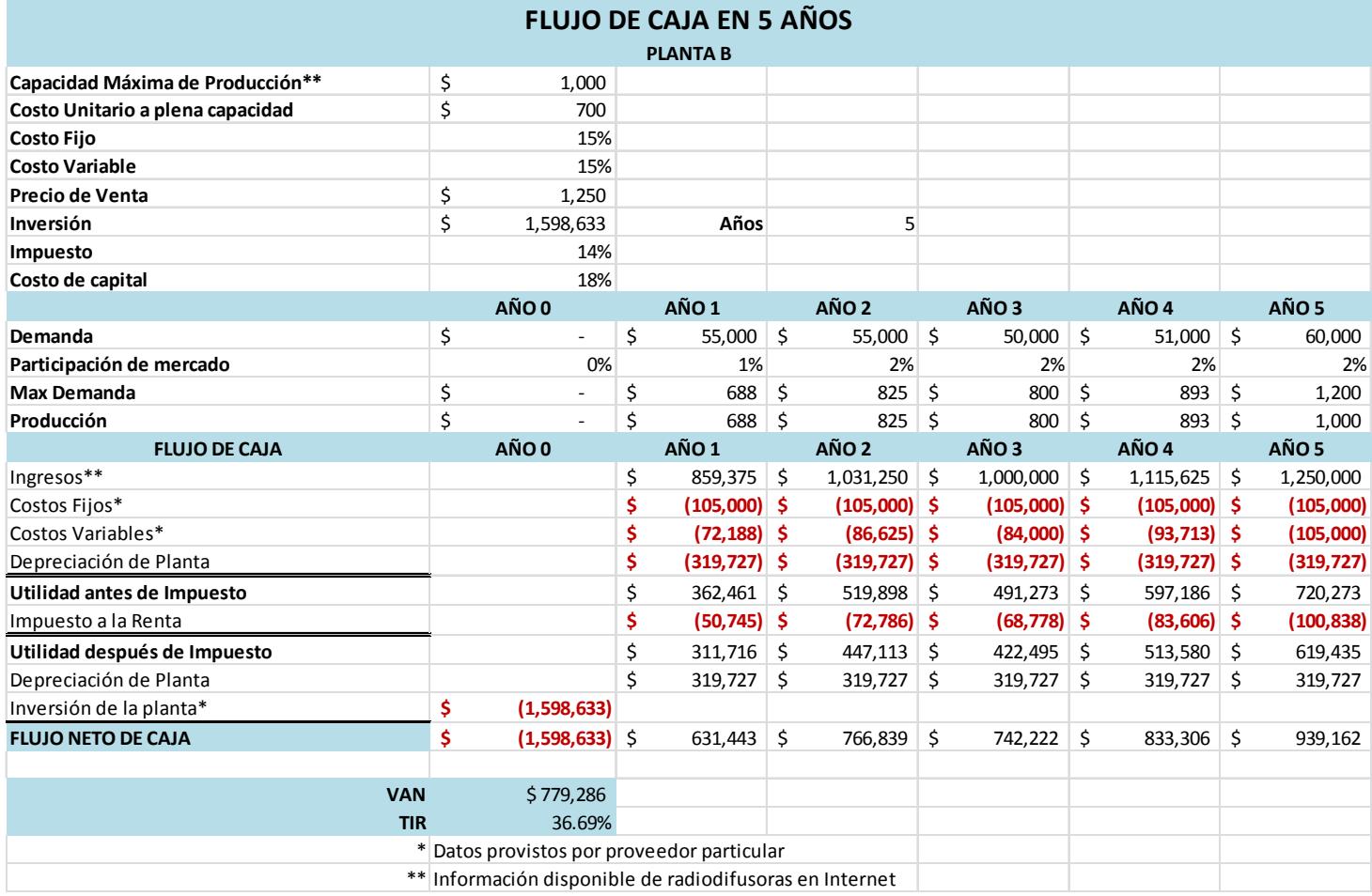